#### **МИНОБРНАУКИ РОССИИ ФЕДЕРАЛЬНОЕ ГОСУДАРСТВЕННОЕ БЮДЖЕТНОЕ ОБРАЗОВАТЕЛЬНОЕ УЧРЕЖДЕНИЕ ВЫСШЕГО ОБРАЗОВАНИЯ «ВОРОНЕЖСКИЙ ГОСУДАРСТВЕННЫЙ УНИВЕРСИТЕТ ИНЖЕНЕРНЫХ ТЕХНОЛОГИЙ»**

 ДОКУМЕНТ ПОДПИСАН ʹϜϡ ЭЛЕКТРОННОЙ ПОДПИСЬЮ Сертификат: 00A29CA99D98126F4EB57F6F989D713C88 Владелец: Василенко Виталий Николаевич Действителен: с 07.07.2022 до 30.09.2023

**УТВЕРЖДАЮ**

Проректор по УР

\_\_\_\_\_\_\_\_\_\_ Василенко В. Н. (подпись)

25.05.2023

# РАБОЧАЯ ПРОГРАММА **Д И С Ц ИП ЛИ НЫ**

# **Информатика**

# Направление подготовки **20.03.01 «Техносферная безопасность»**

профиль подготовки " Безопасность технологических процессов и производств "

Квалификация выпускника

\_\_\_\_\_\_\_\_\_\_\_\_бакалавр\_\_\_\_\_\_\_\_\_\_\_

(в соответствии с Приказом Министерства образования и науки РФ от 12 сентября 2013 г. N 1061 "Об утверждении перечней специальностей и направлений подготовки высшего образования" (с изменениями и дополнениями)

Разработал доц. Чернышева Е. В.

СОГЛАСОВАНО: зав. каф. ТОСПП и ТБ проф. Карманова О. В.

#### **1. Цели и задачи дисциплины**

**Целями освоения дисциплины «Информатика»** является формирование компетенций обучающегося в области профессиональной деятельности и сфере профессиональной деятельности:

12 Обеспечение безопасности (в сферах: противопожарной профилактики,

оказание консультативной помощи специалистам в поиске необходимой справочной информации и/или методических материалов;

16 Строительство и жилищно-коммунальное хозяйство (в сферах: обращения с отходами; водоочистки; водоподготовки)

выполнение расчетов, анализ вариантов и определение основного и вспомогательного оборудования, необходимого для проектируемых сооружений очистки сточных вод;

40 Сквозные виды профессиональной деятельности в промышленности (в сферах: охраны труда; противопожарной профилактики; экологической безопасности; биологической безопасности; обращения с отходами; защиты в чрезвычайных ситуациях)

обеспечение наличия, хранения и доступа к нормативным правовым актам, содержащим государственные нормативные требования охраны труда в соответствии со спецификой деятельности работодателя.

В рамках освоения ОП ВО выпускники готовятся к решению задач профессиональной деятельности следующих типов:

- проектно-конструкторский;
- организационно-управленческий;
- экспертный, надзорный и инспекционно-аудиторский.

Программа составлена в соответствии с требованиями Федерального государственного образовательного стандарта высшего образования, на основе примерной основной образовательной программы высшего образования по направлению подготовки 20.03.01 «Техносферная безопасность», (уровень образования - бакалавриат).

#### **2. Перечень планируемых результатов обучения, соотнесенных с планируемыми результатами освоения образовательной программы**

В результате освоения дисциплины в соответствии с предусмотренными компетенциями обучающийся должен:

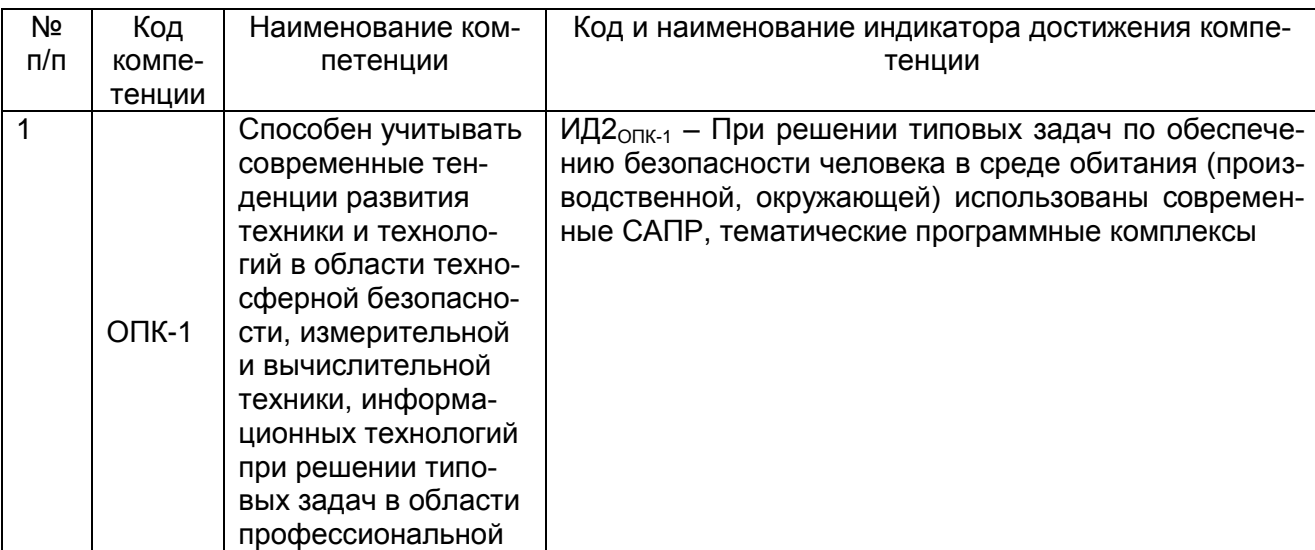

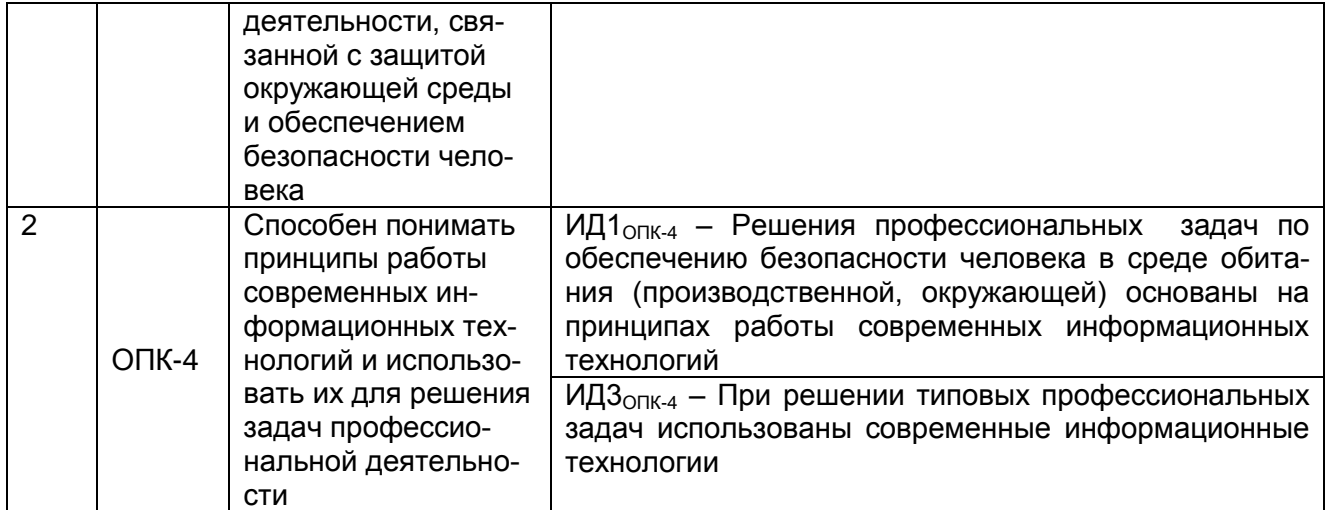

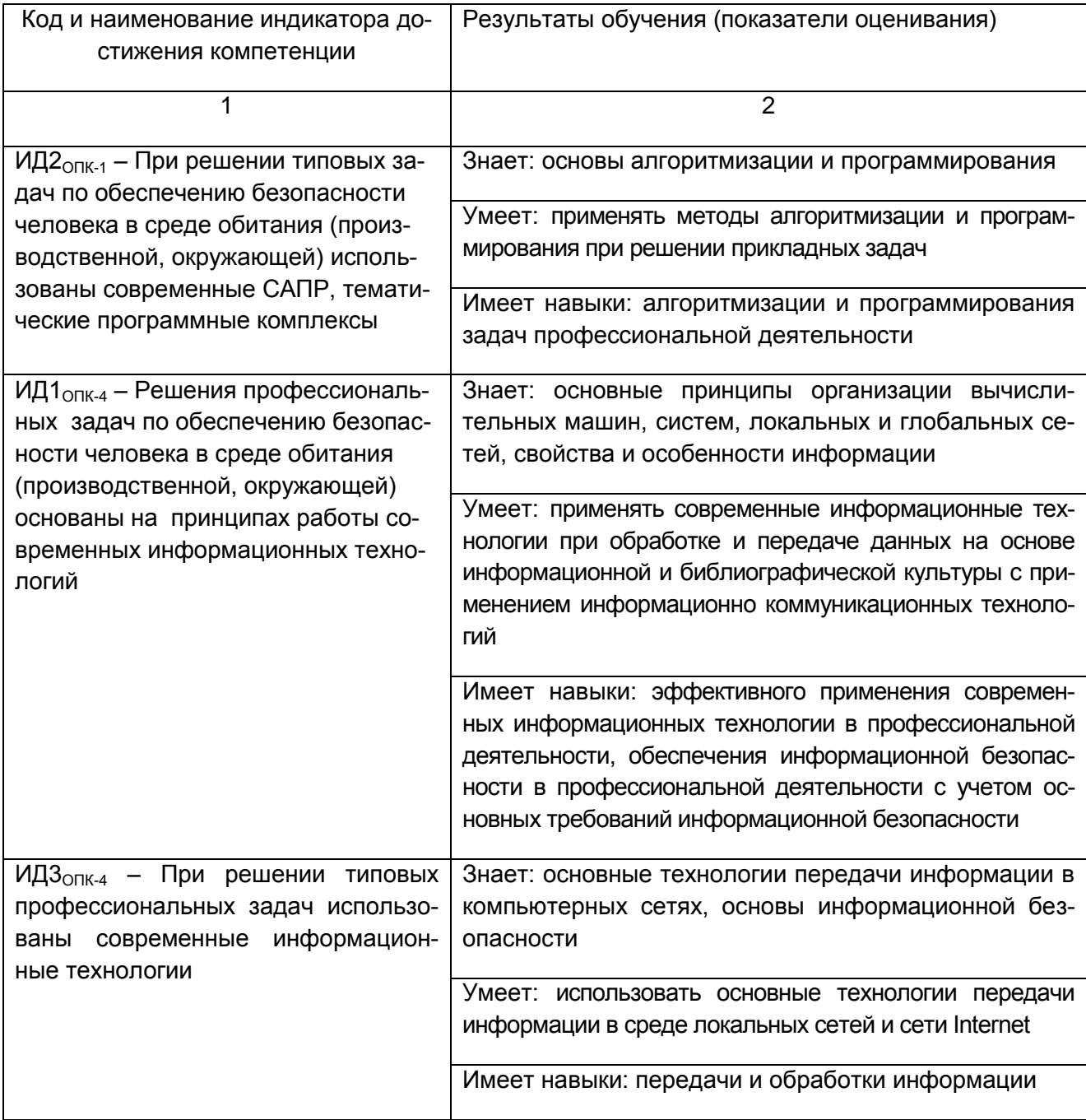

Дисциплина «Информатика» относится к модулю «Общеобразовательный» образовательной программы и ее обязательной части. Дисциплина является обязательной к изучению.

Дисциплина является предшествующей для изучения дисциплин:

Компьютерная и инженерная графика;

Учебная практика (ознакомительная практика);

Производственная практика (преддипломная практика).

#### **4. Объем дисциплины и виды учебной работы**

Общая трудоемкость дисциплины составляет 4 зачетных единиц.

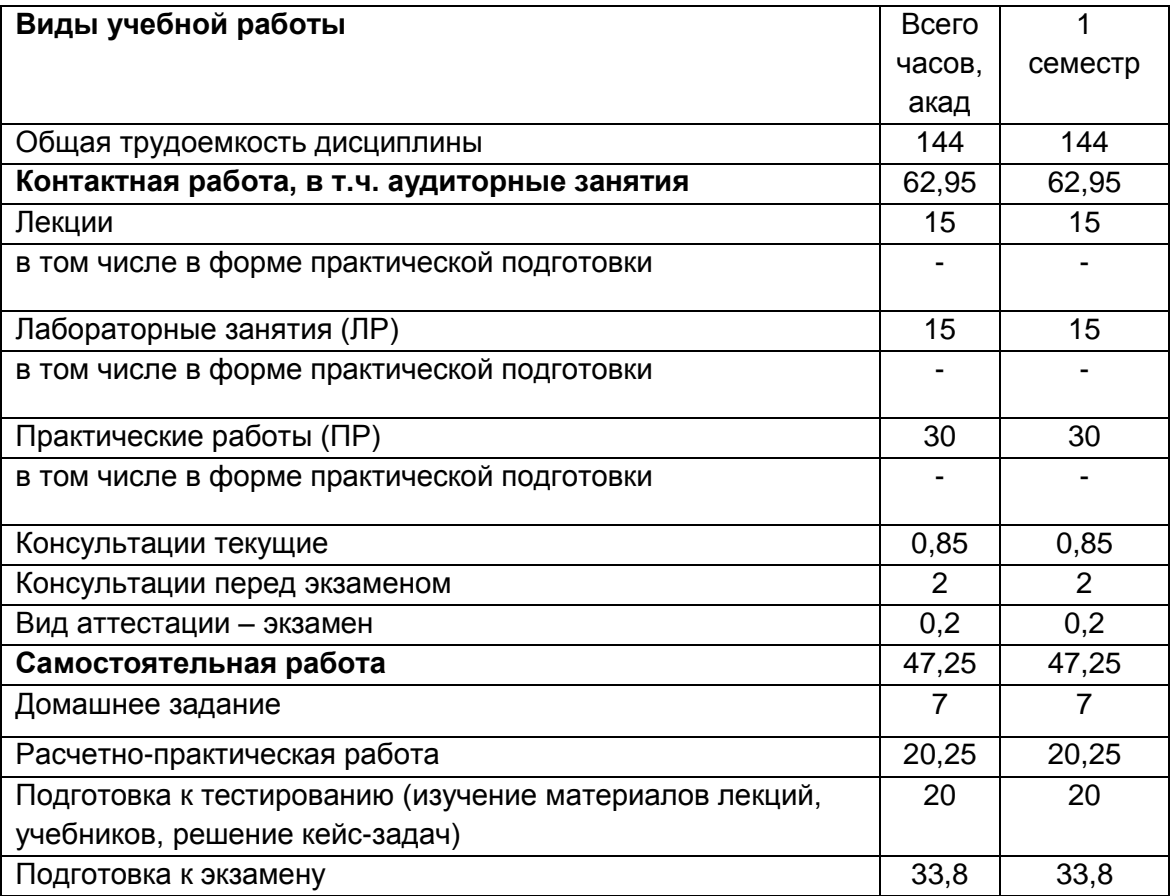

**5 Содержание дисциплины, структурированное по разделам с указанием отведенного на них количества академических часов и видов учебных занятий 5.1 Содержание разделов дисциплины**

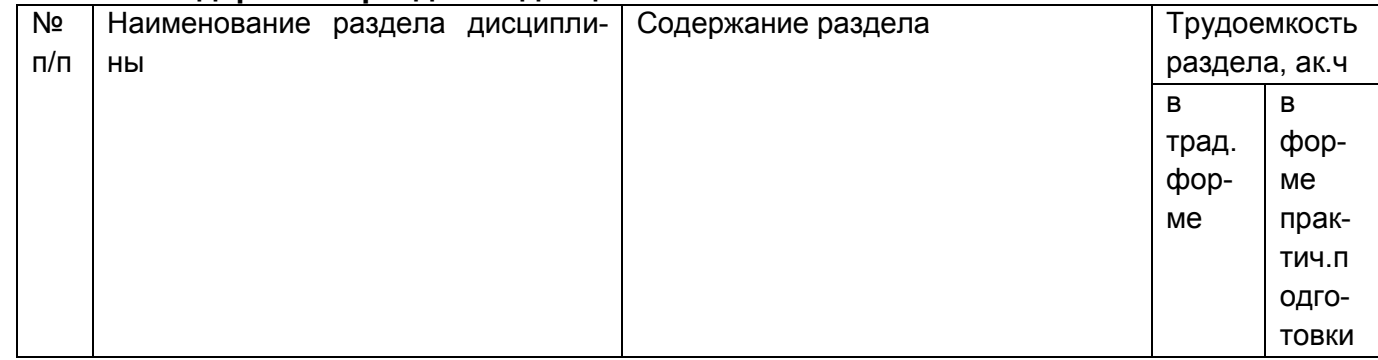

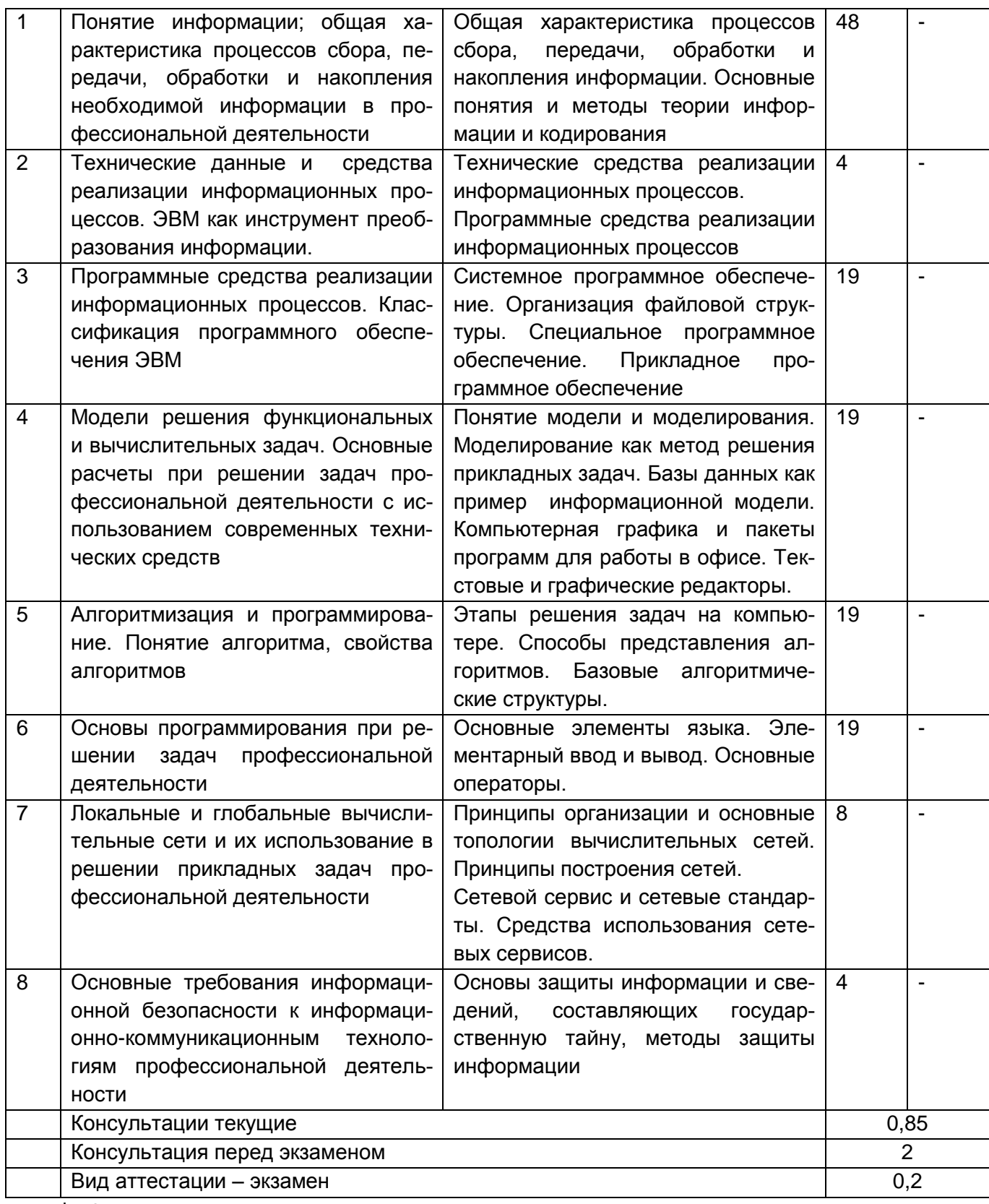

\*в форме практической подготовки

#### 5.2 Разделы дисциплины и виды занятий

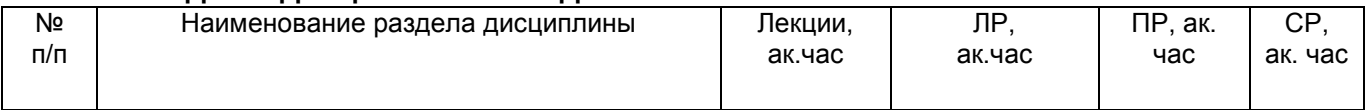

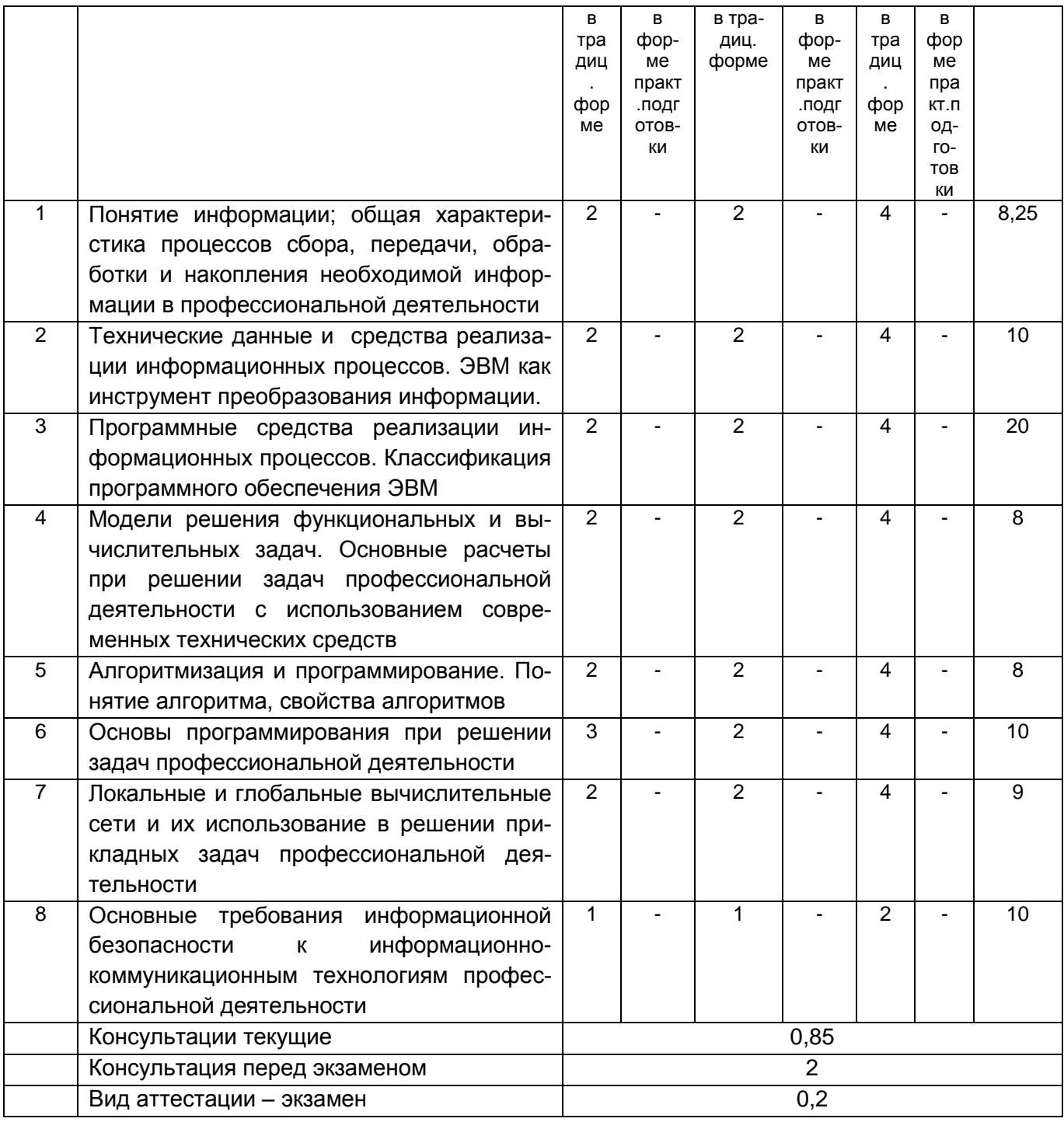

#### 5.2.1 Лекции

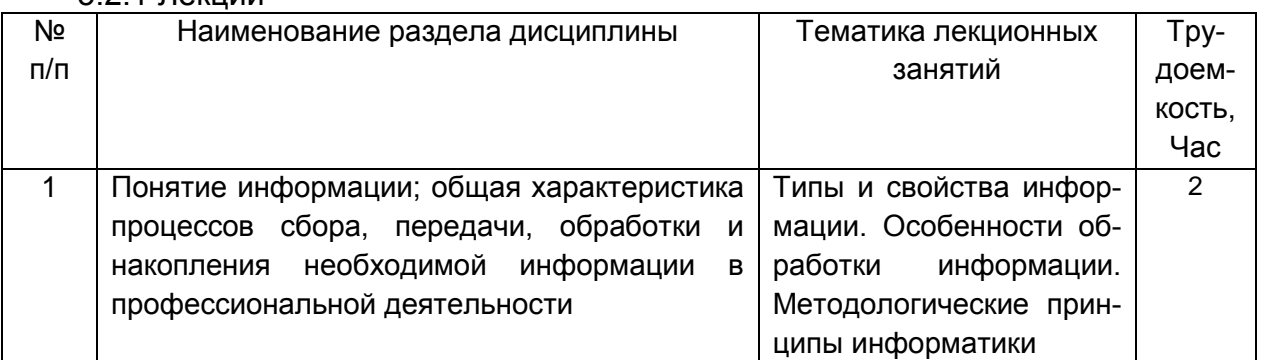

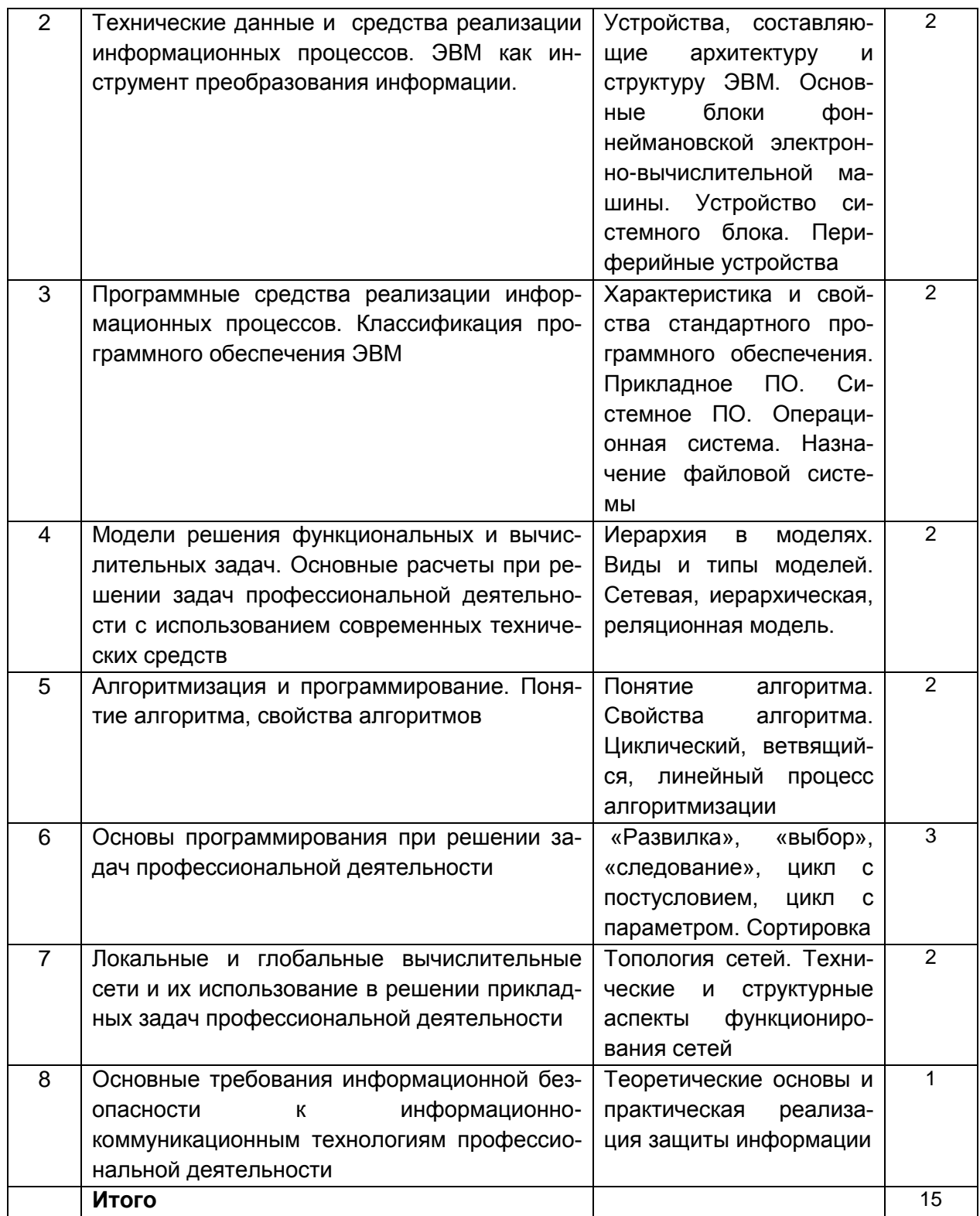

# 5.2.2 Лабораторные работы

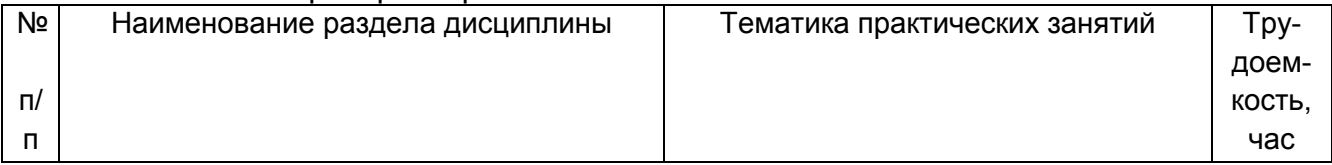

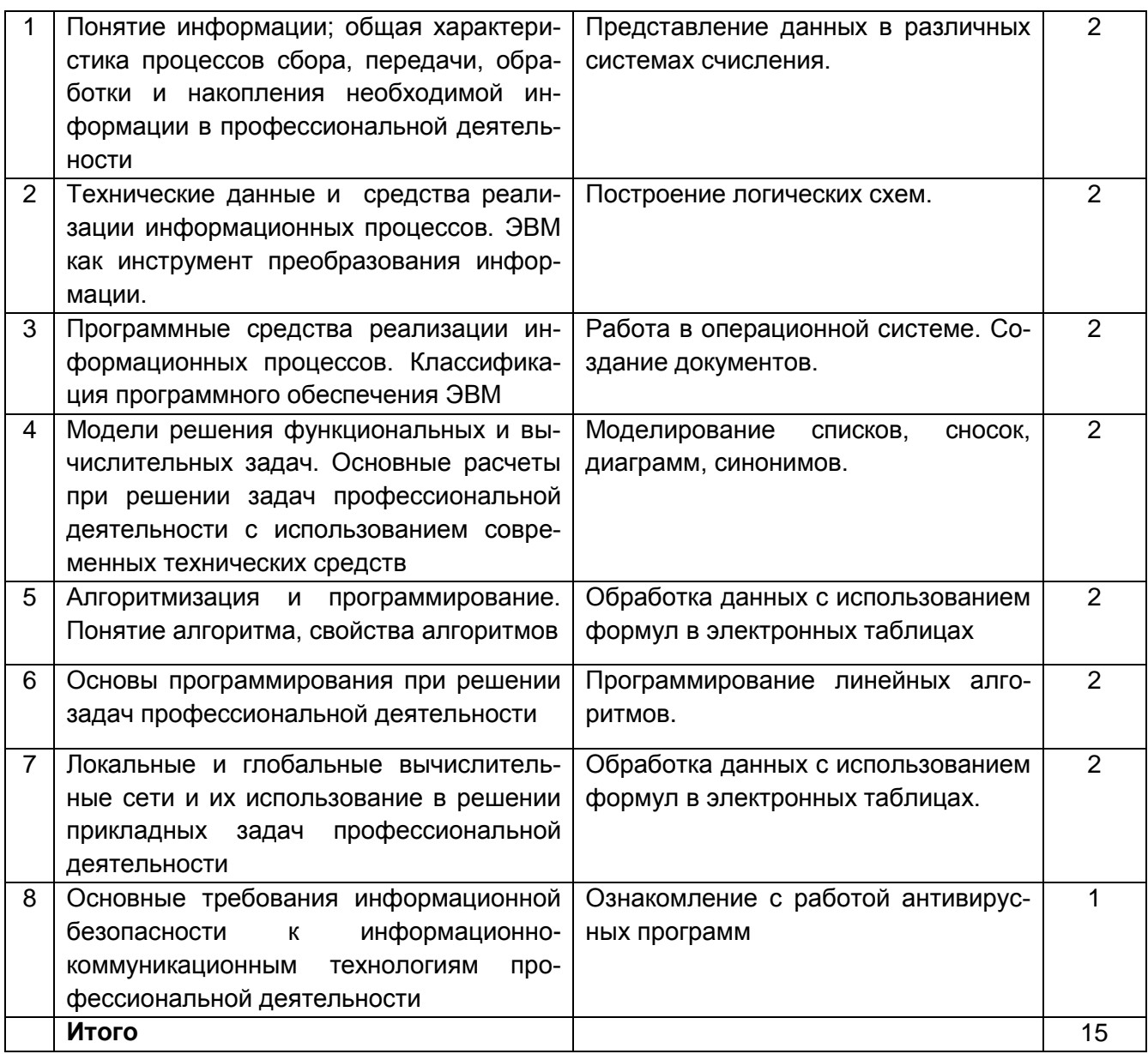

#### 5.2.3 Практические занятия

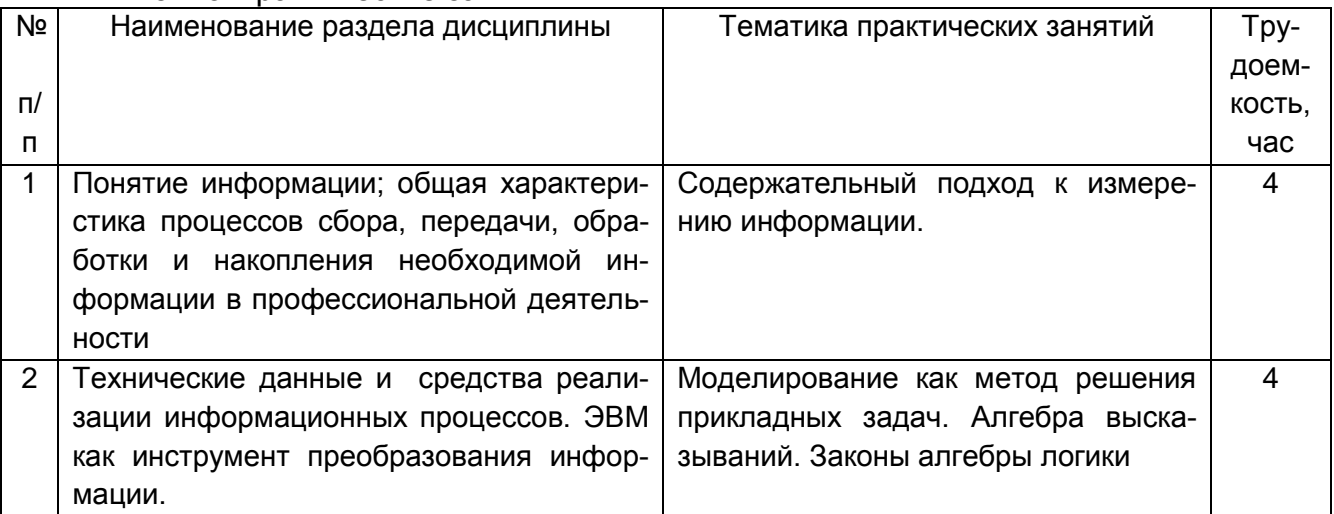

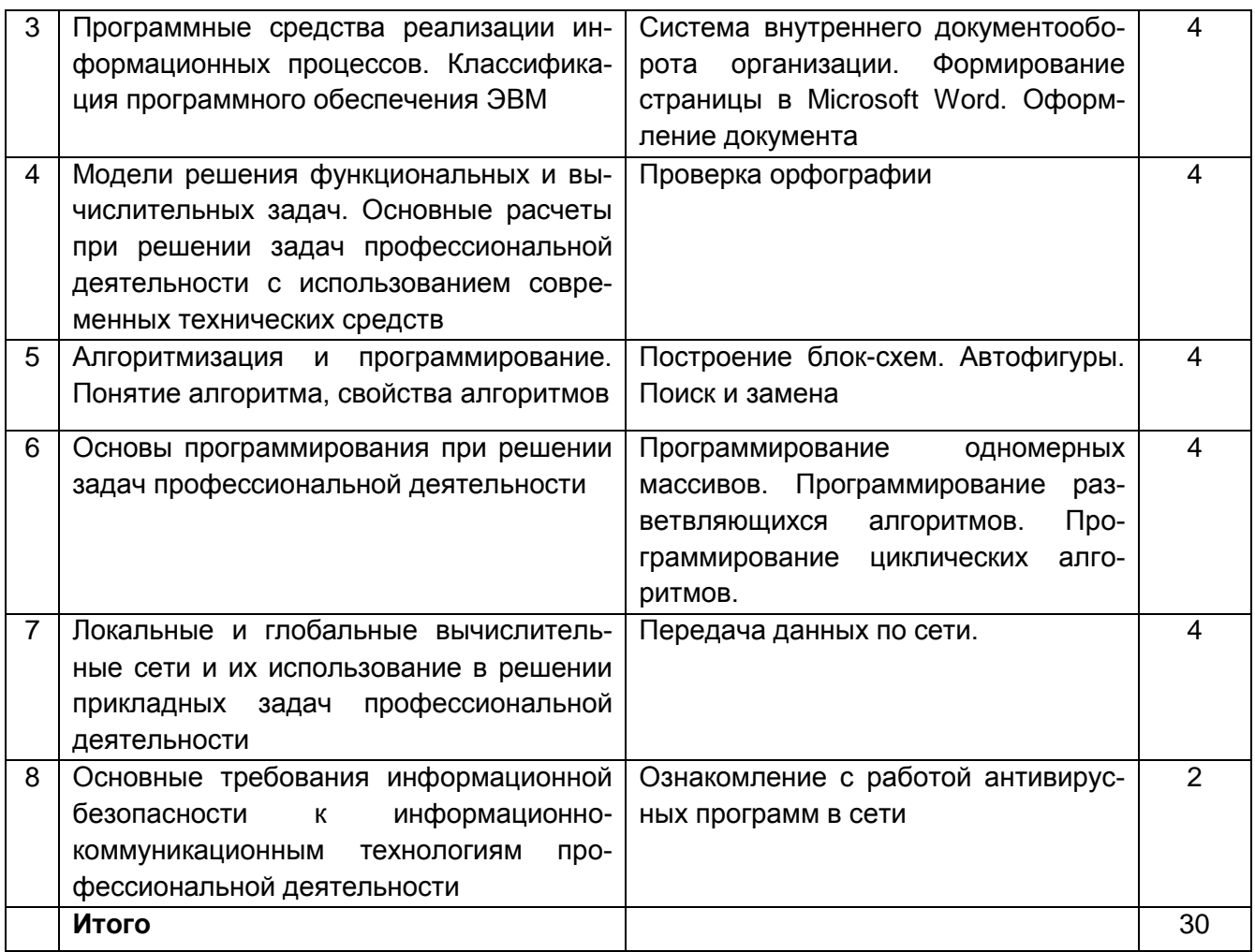

#### 5.2.4 Самостоятельная работа обучающихся (СРО).

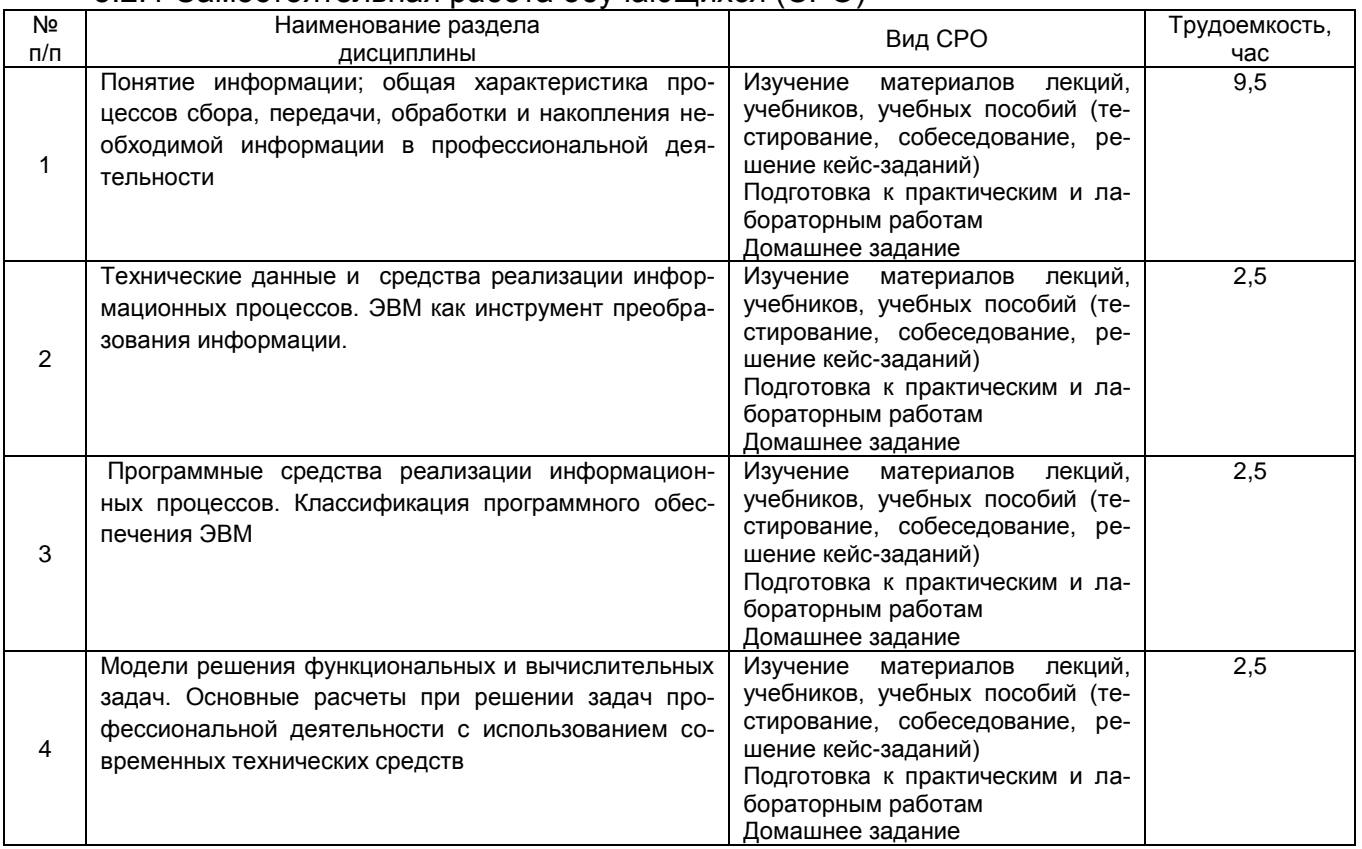

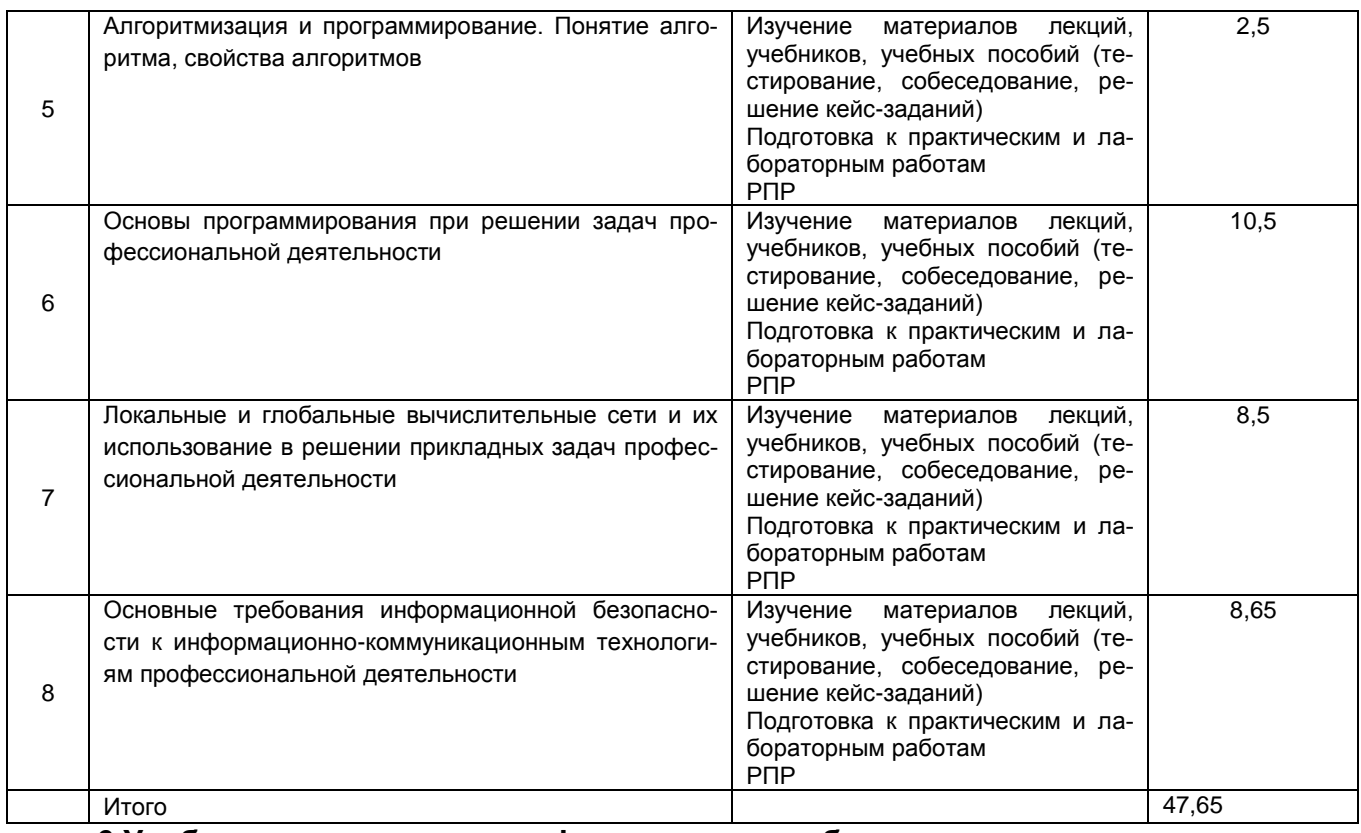

**6 Учебно-методическое и информационное обеспечение дисциплины** 

Для освоения дисциплины обучающийся может использовать :

#### **6.1 Основная литература**

1. Кудинов Ю. И. Основы современной информатики. Уч. пособие (гриф УМО). – СПб: «Лань», 2019. – 256 с.<http://e.lanbook.com/viev/book/68468>

2. Практикум по основам современной информатики. Кудинов Ю. И., Пащенко Ф. Ф., Келина А. Ю. – СПб: «Лань», 2019. – 352 с.<http://e.lanbook.com/viev/book/68471>

#### **6.2 Дополнительная литература**

1. Таненбаум Э. Современные операционные системы [Текст] / пер. с англ. А. Леонтьева, М. Малышева, Н. Вильчинского. – 4-е изд.- СПБ.: Питер, 2015. – 1120 с.

2. Правовые основы информатики. Учебное пособие для студентов вузов / Чепурнова Н.М., Ефимова Л.Л. // 2017, ЮНИТИ-ДАНА

3. Экономика, статистика и информатика. Вестник УМО [Текст] : научнопрактический журнал. – М.: МЭСИ, 2014.

4. Информатика. Базовый курс [Текст] / Под ред. С. В. Симоновича. – 3-е изд. - СПб. : Питер. 2014. – 640 с.

## **6.3 Перечень учебно-методического обеспечения для самостоятельной работы обучающихся**

1. Информатика [Электронный ресурс] : методические указания для самостоятельной работы для студентов очной формы обучения / А. В.Скрыпников**,** Е. В. Чернышова ;

ВГУИТ, Кафедра информационной безопасности. - Воронеж : ВГУИТ, 2019. - 20 с. <http://biblos.vsuet.ru/ProtectedView/Book/ViewBook/2694>

2. Данылив**,** М. М. Методические указания для обучающихся по освоению дисциплин (модулей) в ФГБОУ ВО ВГУИТ [Электронный ресурс] : методические указания для обучающихся на всех уровнях высшего образования / М. М. Данылив**,** Р. Н. Плотникова; ВГУИТ, Учебно-методическое управление. - Воронеж : ВГУИТ, 2016. - 32 с. <http://biblos.vsuet.ru/ProtectedView/Book/ViewBook/2488>

**6.4 Перечень ресурсов информационно-телекоммуникационной сети «Интернет», необходимых для освоения дисциплины** 

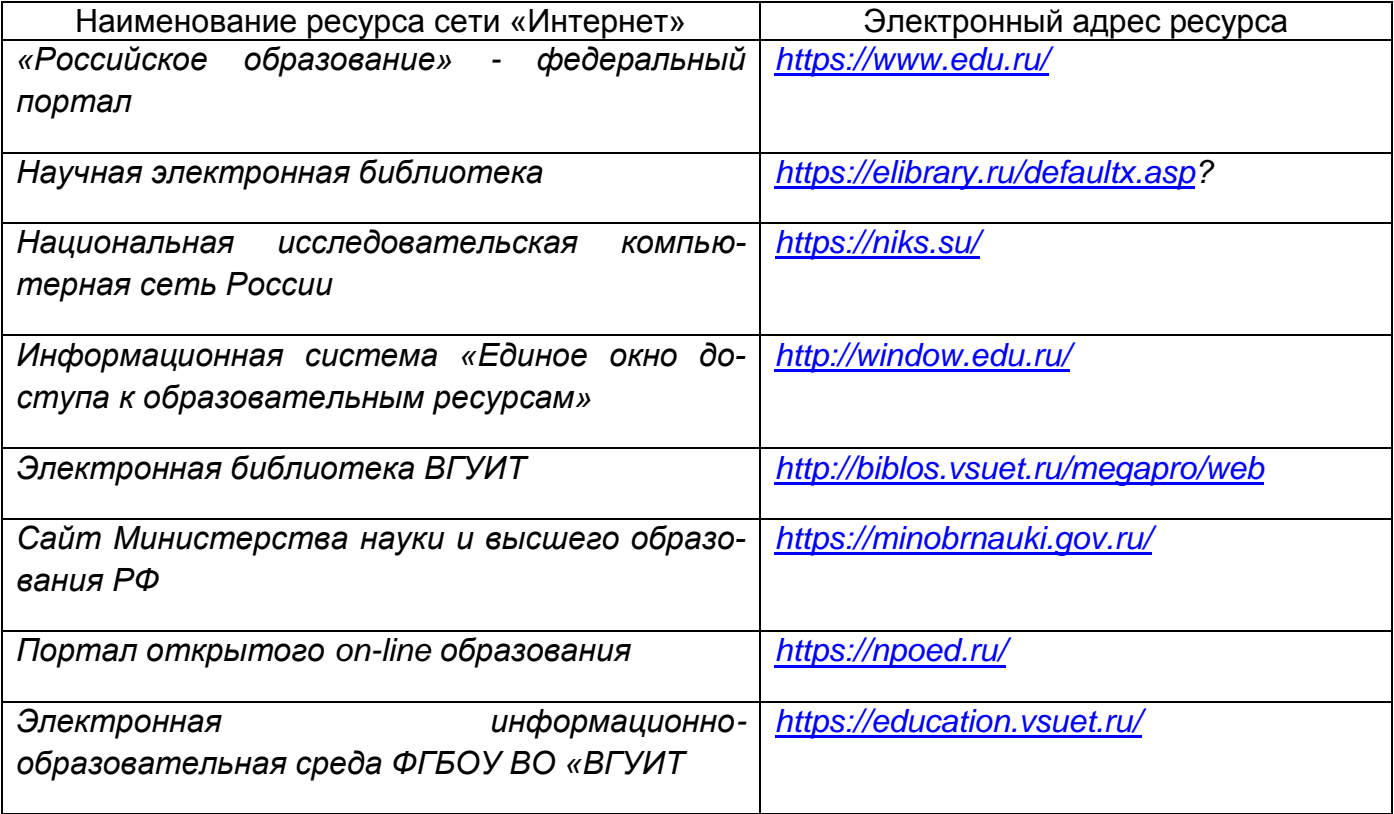

# **6.5 Перечень информационных технологий**, **используемых при осуществлении образовательного процесса по дисциплине, включая перечень программного обеспечения, современных профессиональных баз данных и информационных справочных систем**

При изучении дисциплины используется программное обеспечение и информационные справочные системы: ЭИОС университета, в том числе на базе программной платформы «Среда электронного обучения 3KL» [https://education.vsuet.ru/,](https://education.vsuet.ru/) автоматизированная информационная база «Интернет-тренажеры» [https://training.i-exam.ru/,](https://training.i-exam.ru/) образовательная платформа «Лифт в будущее» [https://lift-bf.ru/courses.](https://lift-bf.ru/courses)

**При освоении дисциплины используется лицензионное и открытое программное обеспечение -** ОС Windows, ОС ALT Linux.

### **7 Материально-техническое обеспечение дисциплины**

При чтении лекций используется мультимедийное оборудование (проектор) кафедры информационной безопасности (а. 420).

Для проведения лабораторного практикума, а также для проведения обучения и контроля знаний обучающихся на едином портале интернет-тестирования, для выполнения расчетных работ кафедра информационной безопасности обладает специализированными аудиториями (а. 332а, 420, 424), оснащенными в каждой аудитории 12 ПК, локальной и глобальной сетью

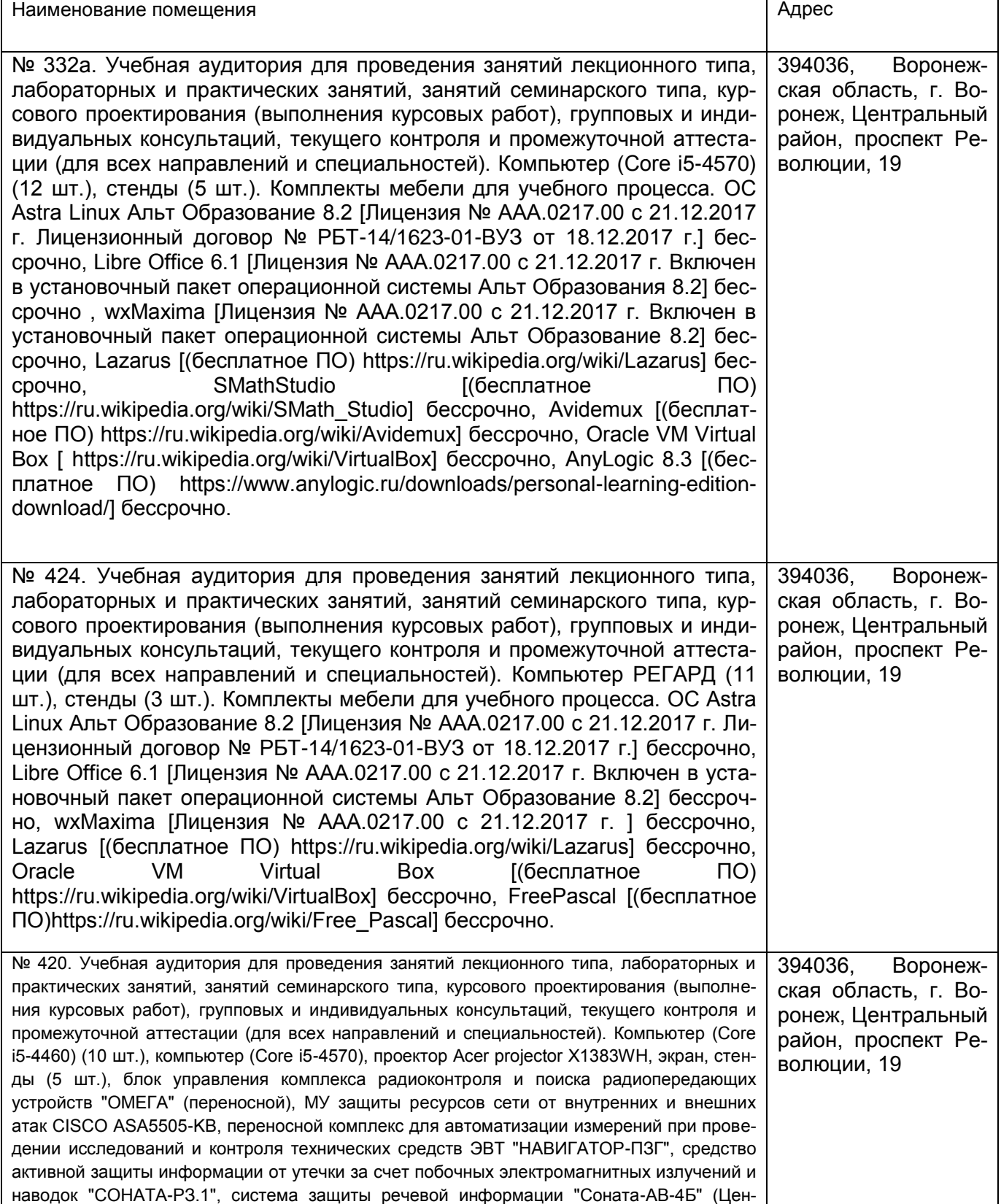

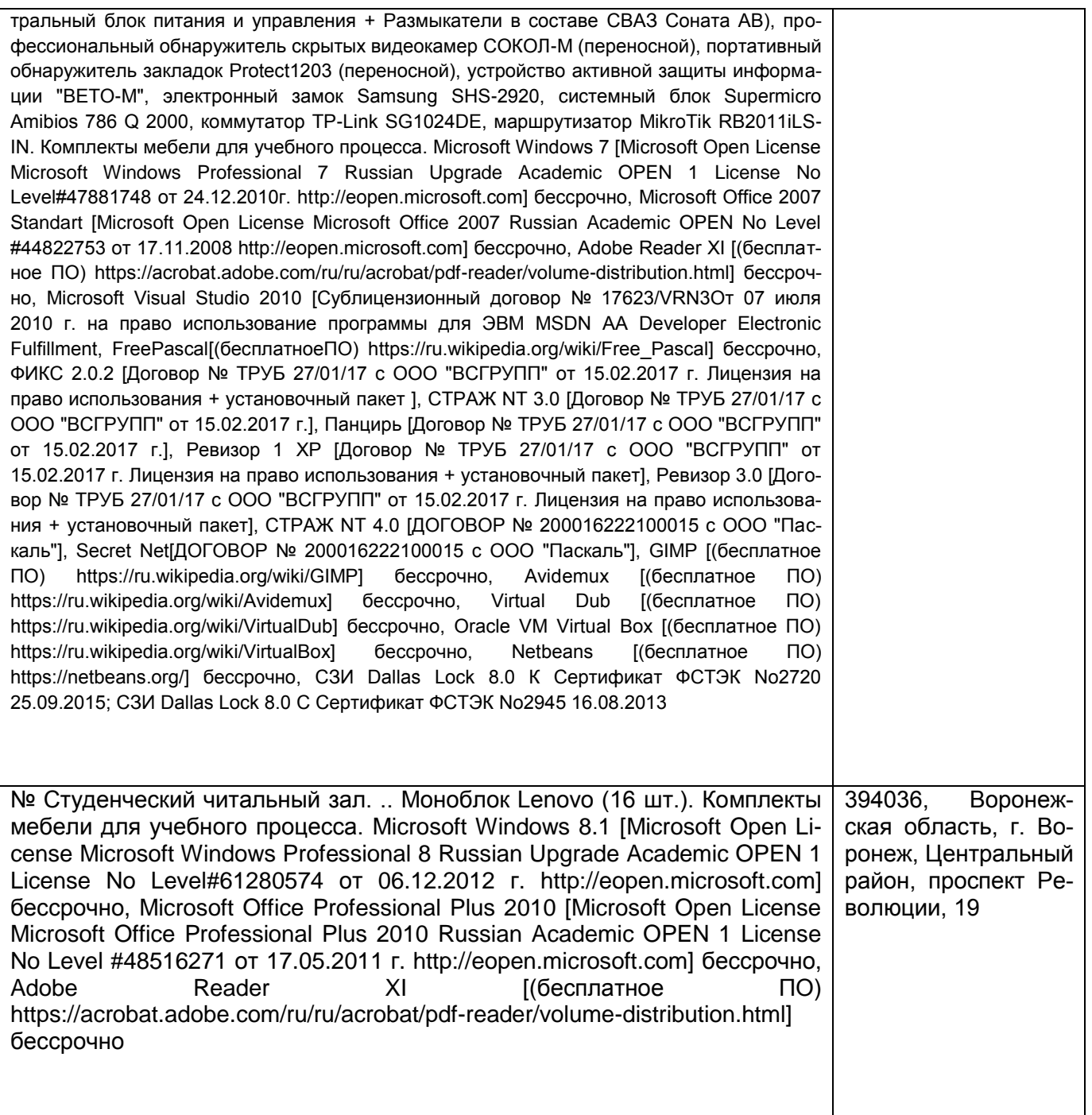

**8 Оценочные материалы для промежуточной аттестации обучающихся по дисциплине.**

**Оценочные материалы** (ОМ) для дисциплины включают в себя:

- перечень компетенций с указанием индикаторов достижения компетенций, этапов их формирования в процессе освоения образовательной программы;

- описание шкал оценивания;

- типовые контрольные задания или иные материалы, необходимые для оценки знаний, умений, навыков;

- методические материалы, определяющие процедуры оценивания знаний, умений, навыков и (или) опыта деятельности.

Оценочные материалы формируются в соответствии с П ВГУИТ «Положение об оценочных материалах».

#### **ПРИЛОЖЕНИЕ**

#### **к рабочей программе**

#### **1. Организационно-методические данные дисциплины для очно-заочной или заочной форм обучения**

#### **1.1 Объемы различных форм учебной работы и виды контроля в соответствии с учебным планом**

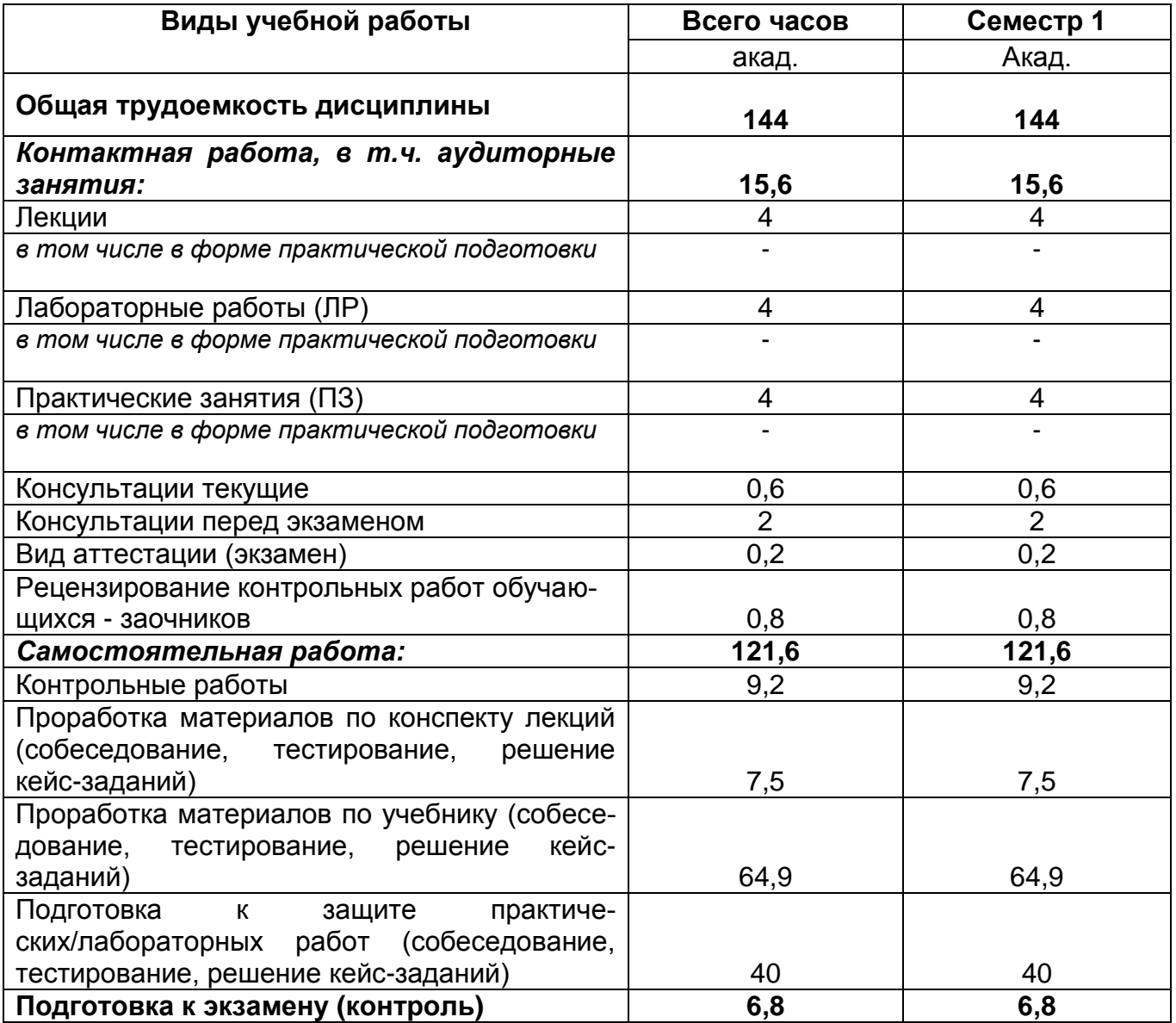

# **ОЦЕНОЧНЫЕ МАТЕРИАЛЫ ДЛЯ ПРОМЕЖУТОЧНОЙ АТТЕСТАЦИИ**

по дисциплине

\_\_\_\_\_\_\_\_\_\_\_\_\_\_\_\_\_Информатика\_\_\_\_\_\_\_\_\_\_\_\_\_\_\_\_\_\_\_\_\_\_\_\_\_

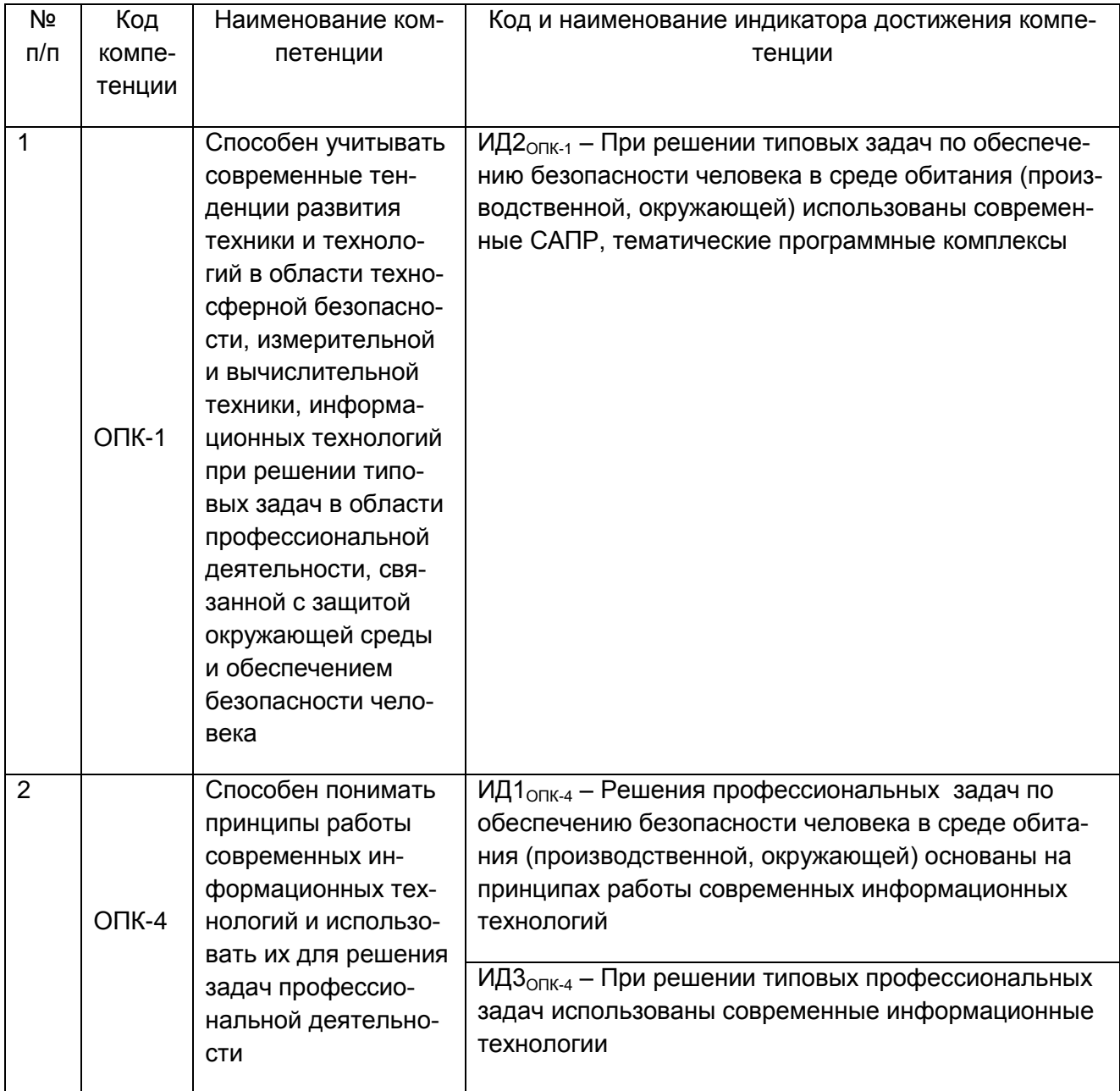

# 1 Перечень компетенций с указанием этапов их формирования

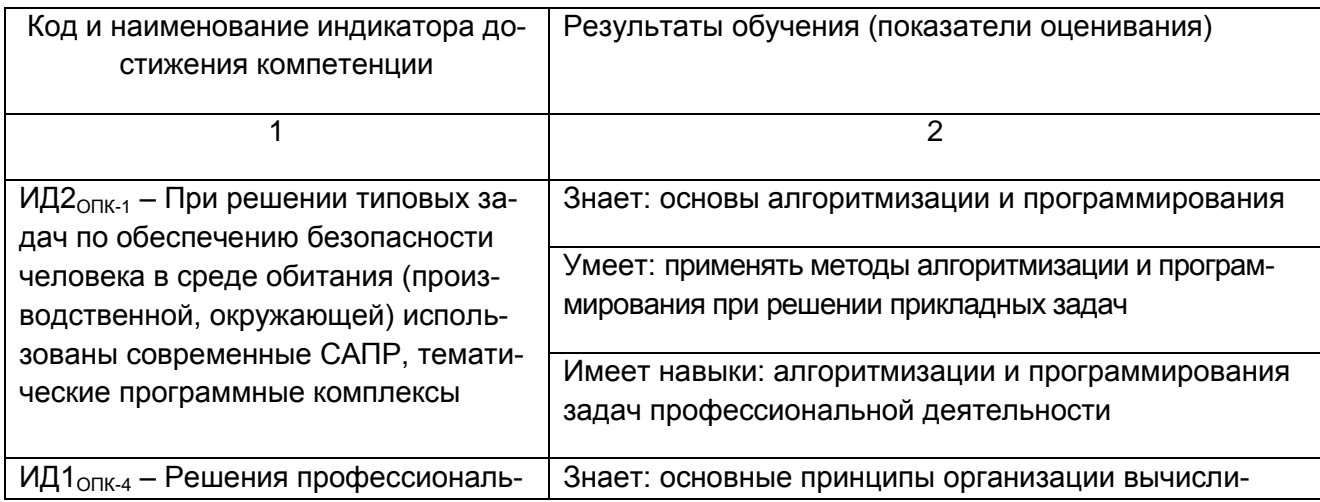

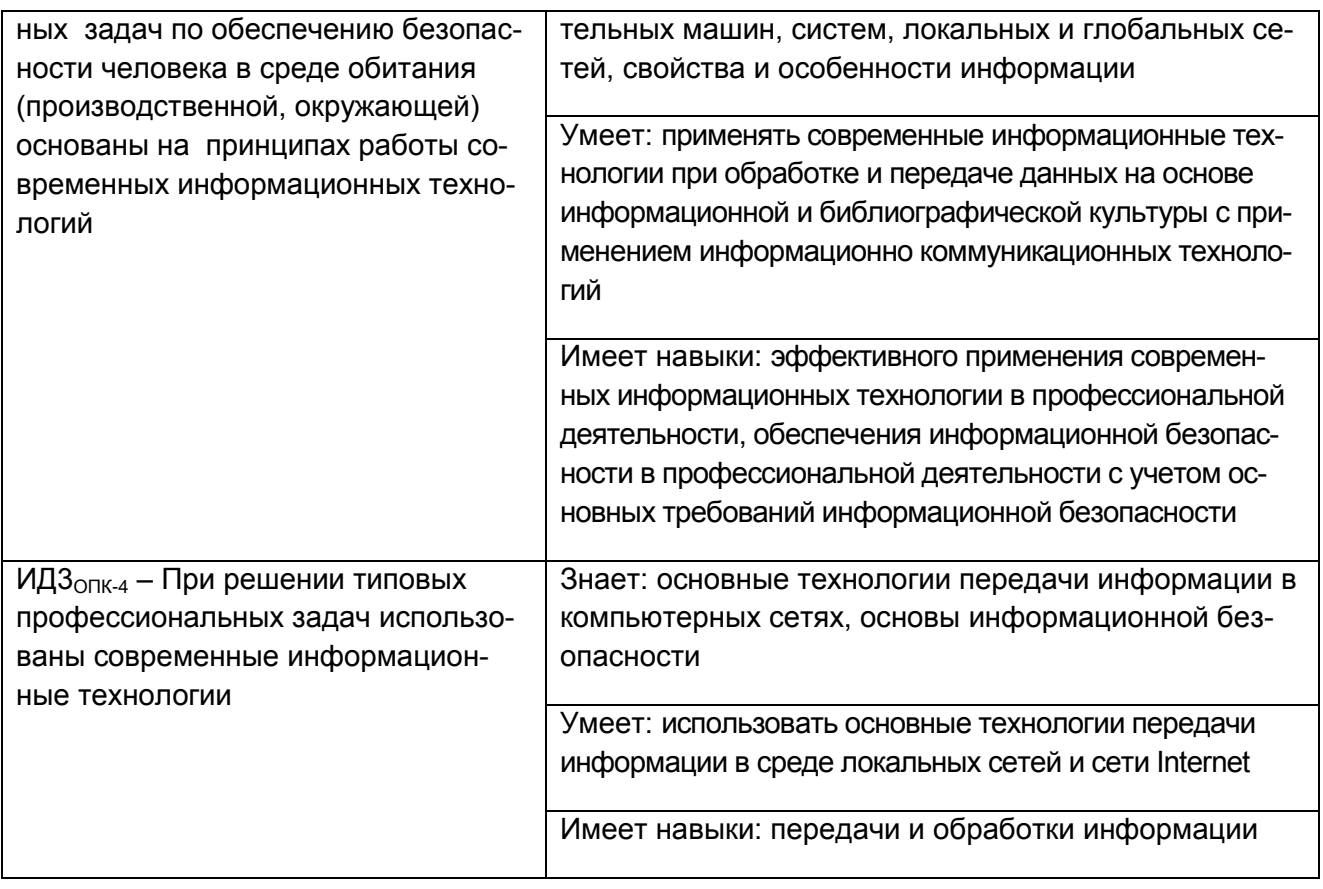

### 2. Паспорт оценочных материалов по дисциплине

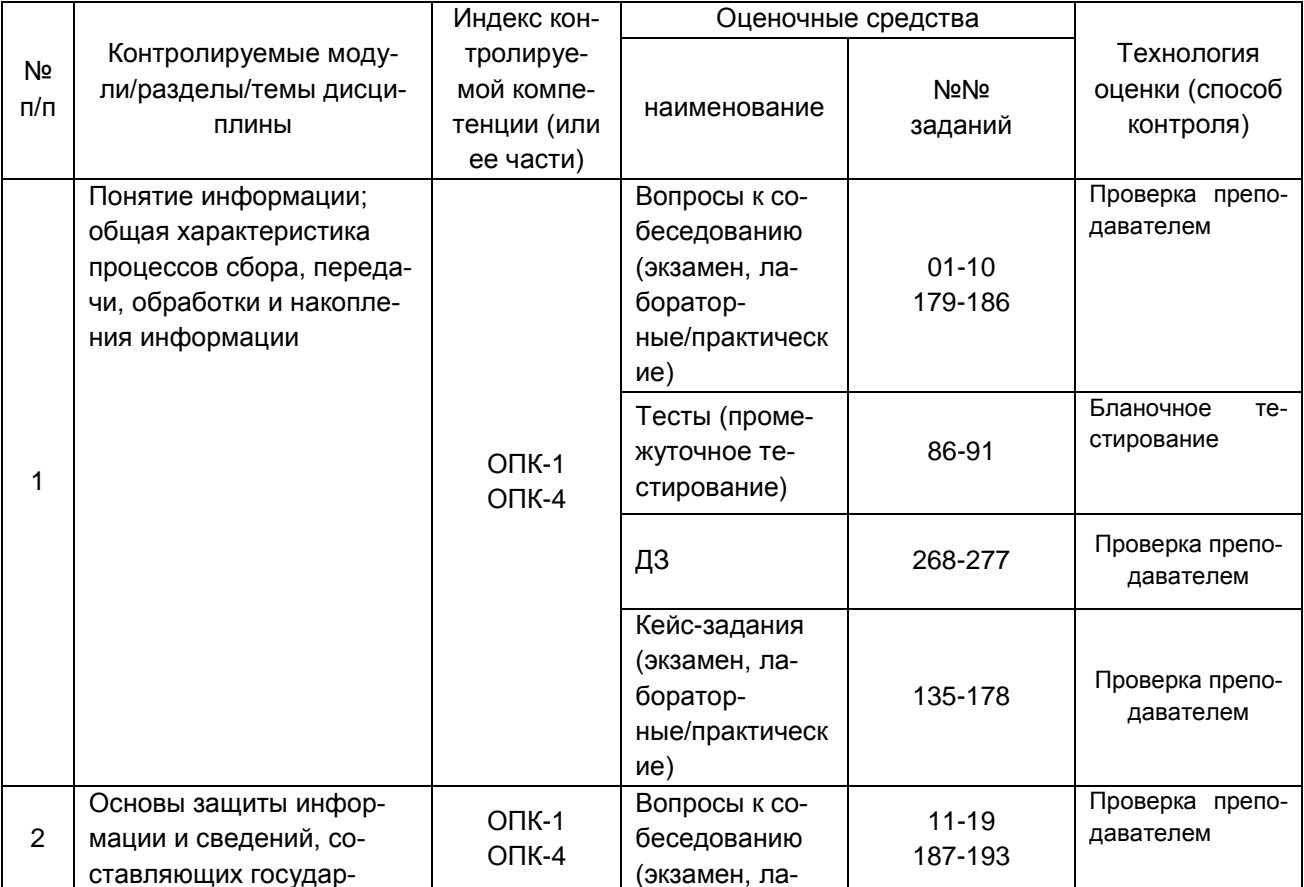

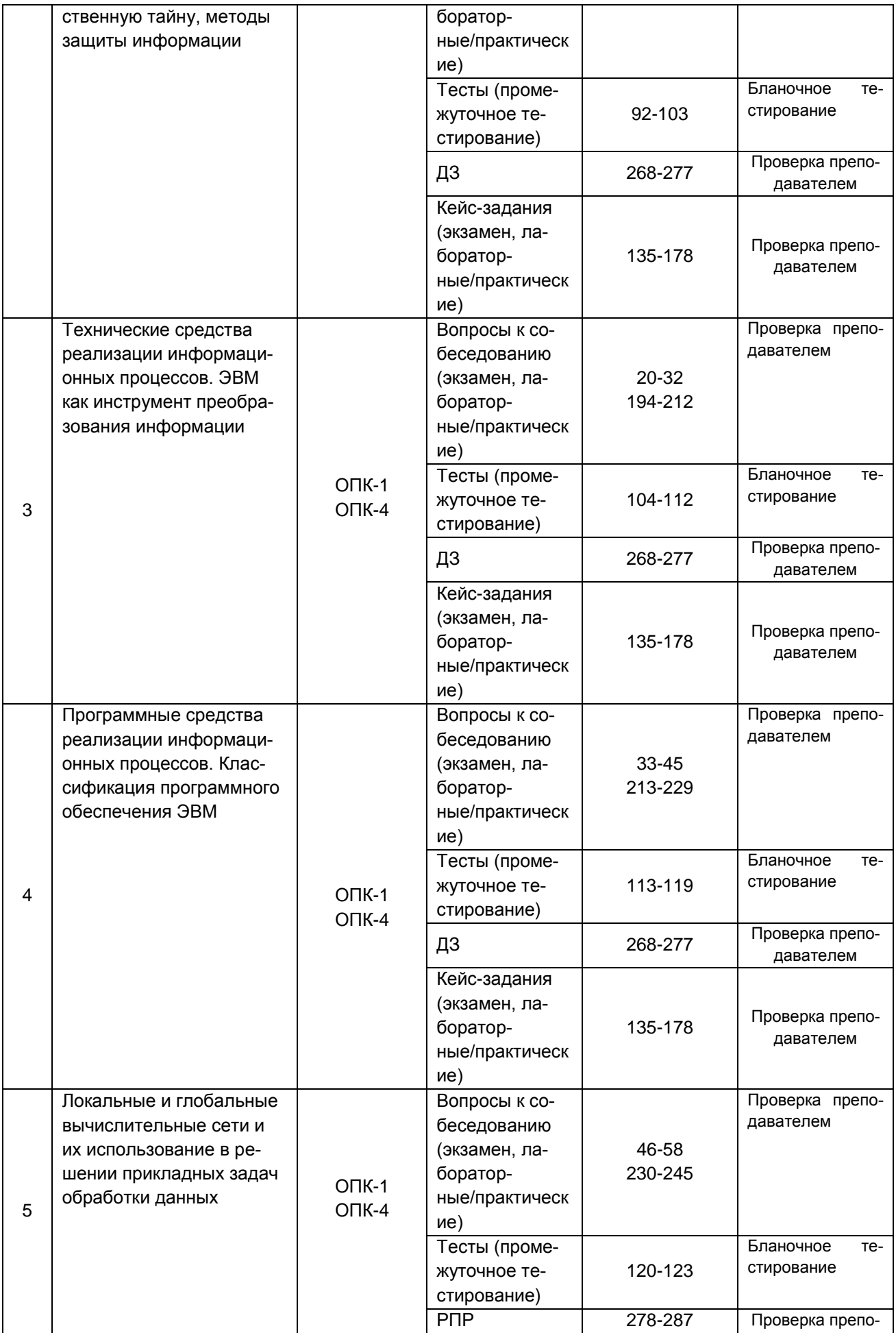

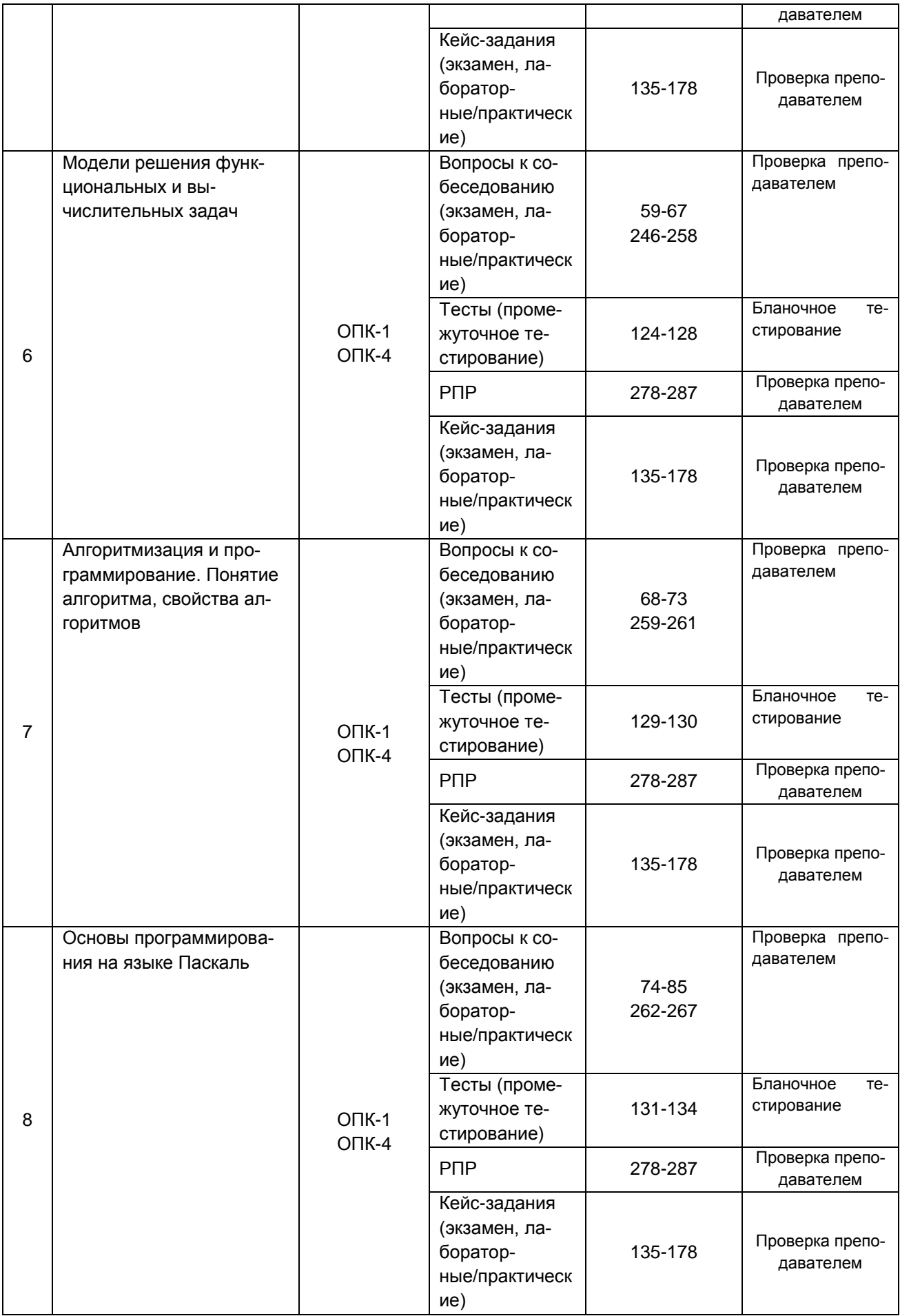

3 Оценочные средства для промежуточной аттестации

Типовые контрольные задания или иные материалы, необходимые для оценки знаний, умений, навыков и (или) опыта деятельности, характеризующих этапы формирования компетенций в процессе освоения образовательной программы

Аттестация обучающегося по дисциплине проводится в форме тестирования, письменного выполнения практических работ, решения кейс задач и предусматривает возможность последующего собеседования (зачета).

каждый билет включает в себя 10 контрольных заданий:

- 6 контрольных вопросов на проверку знаний;
- 2 контрольных вопроса на проверку умений;
- 2 контрольных вопроса (задачи) на проверку навыков.

#### $3.1$ Вопросы к собеседованию на экзамене

3.1.1. ОПК-1 - Способен учитывать современные тенденции развития техники и технологий в области техносферной безопасности, измерительной и вычислительной техники, информационных технологий при решении типовых задач в области профессиональной деятельности, связанной с защитой окружающей среды и обеспечением безопасности человека

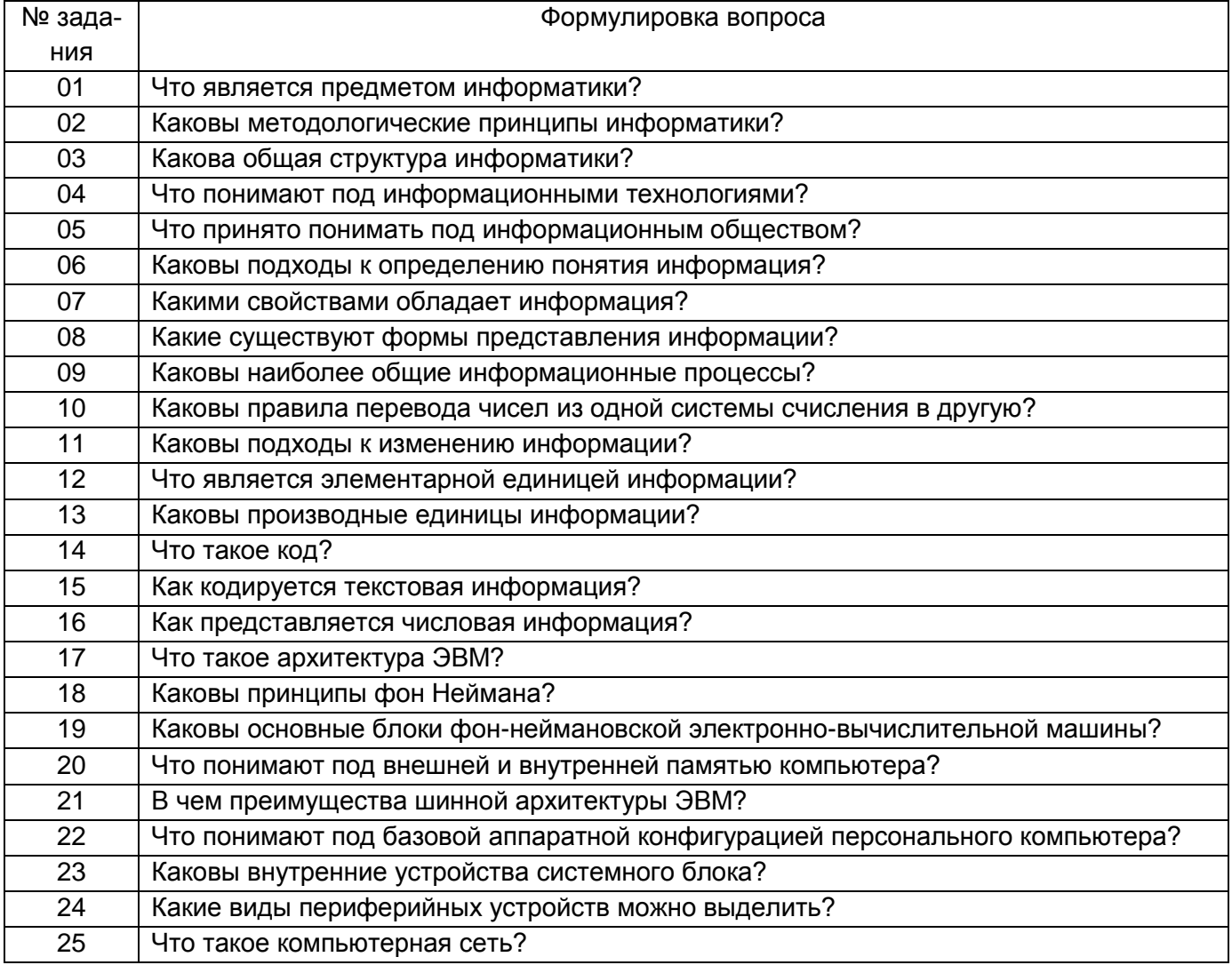

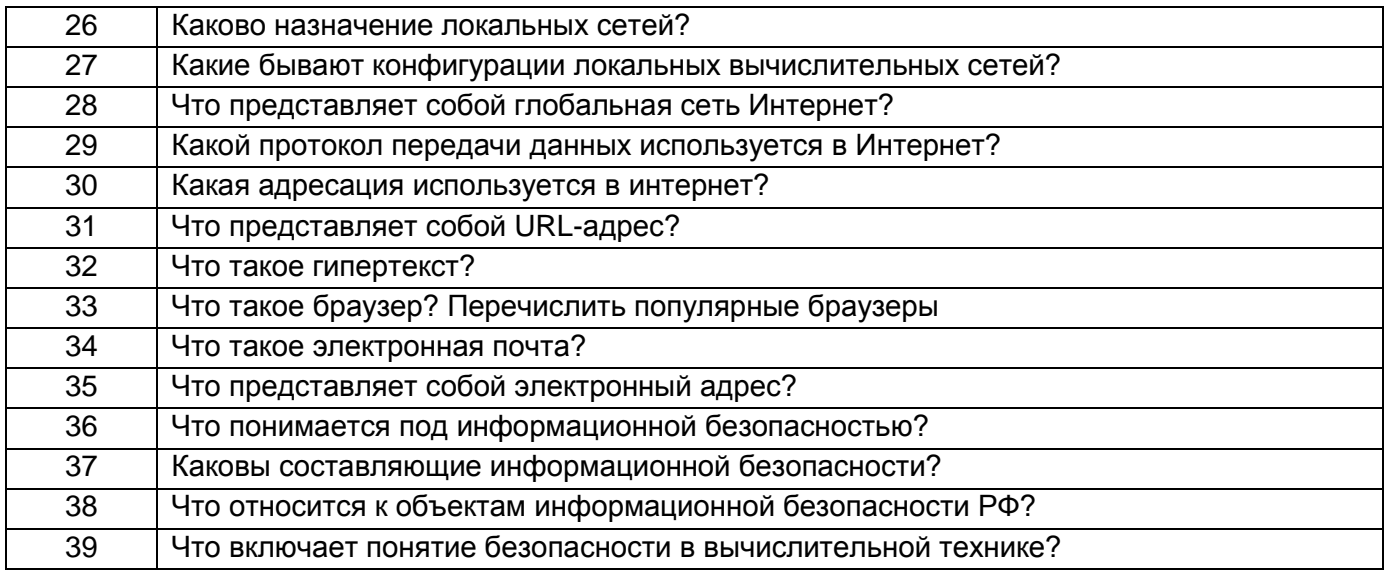

3.1.2. ОПК-4 - Способен понимать принципы работы современных информационных технологий и использовать их для решения задач профессиональной деятельности

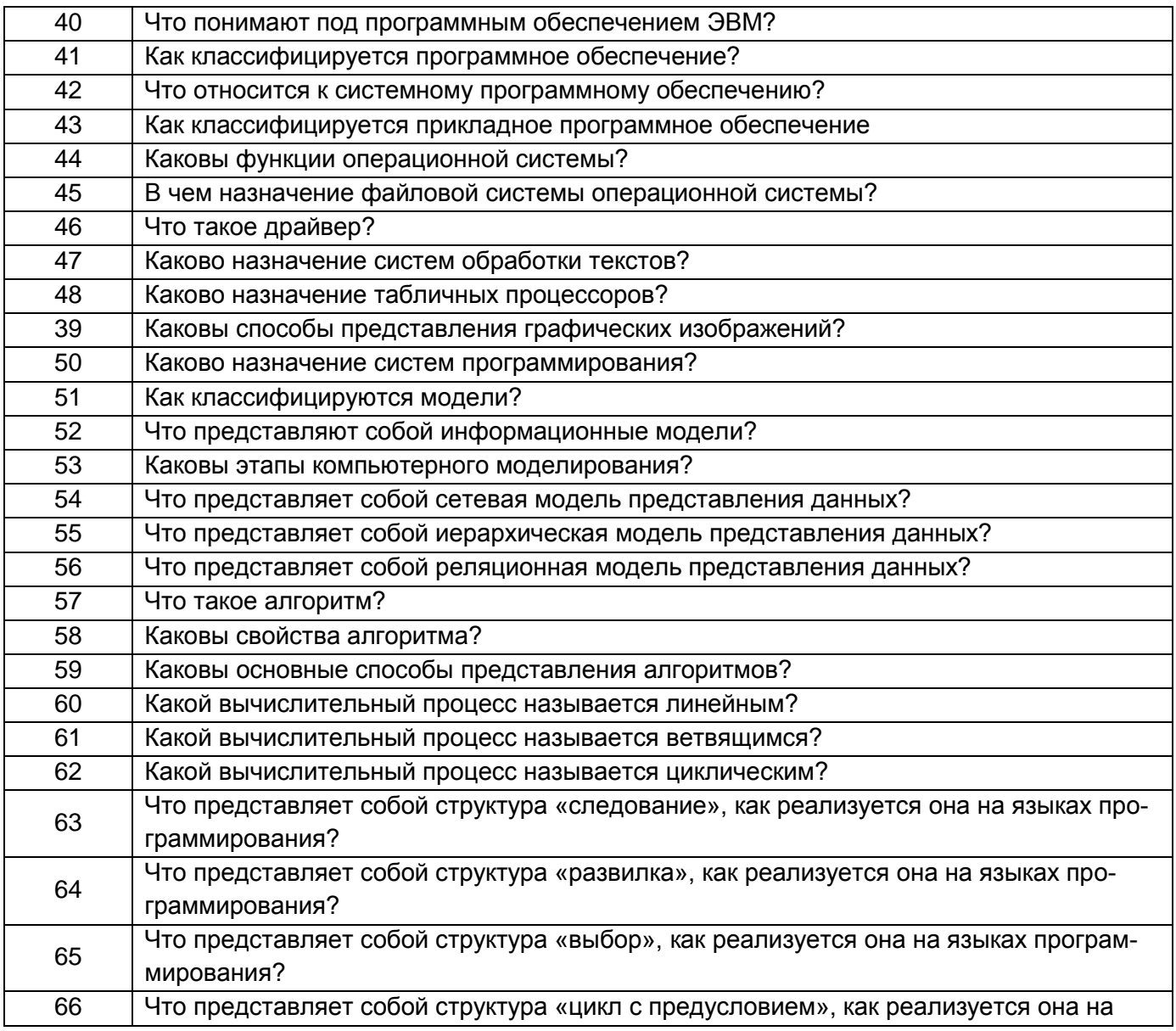

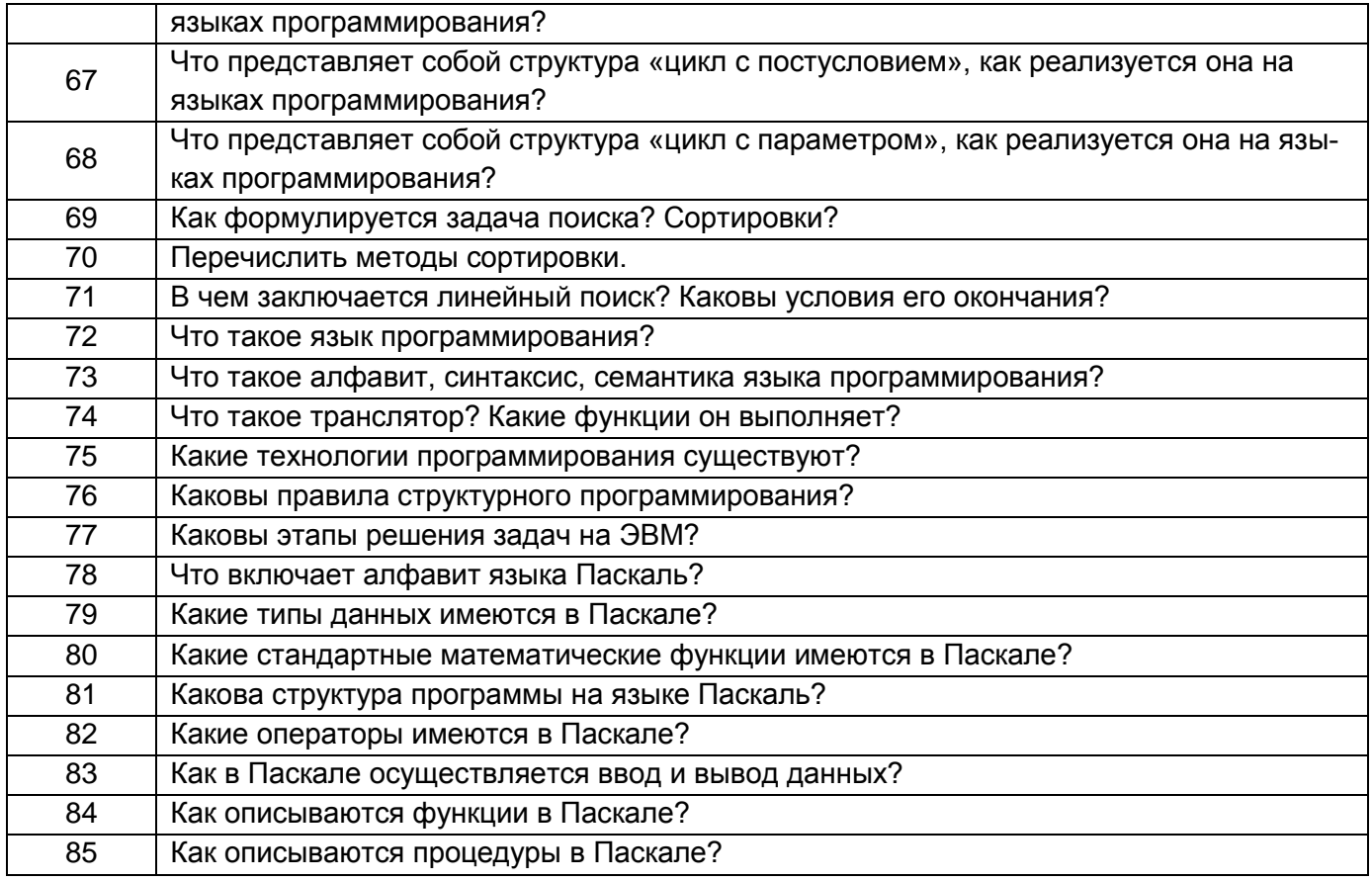

#### $3.2$ Тесты (промежуточное тестирование)

3.2.1. ОПК-1 - Способен учитывать современные тенденции развития техники и технологий в области техносферной безопасности, измерительной и вычислительной техники, информационных технологий при решении типовых задач в области профессиональной деятельности, связанной с защитой окружающей среды и обеспечением безопасности человека

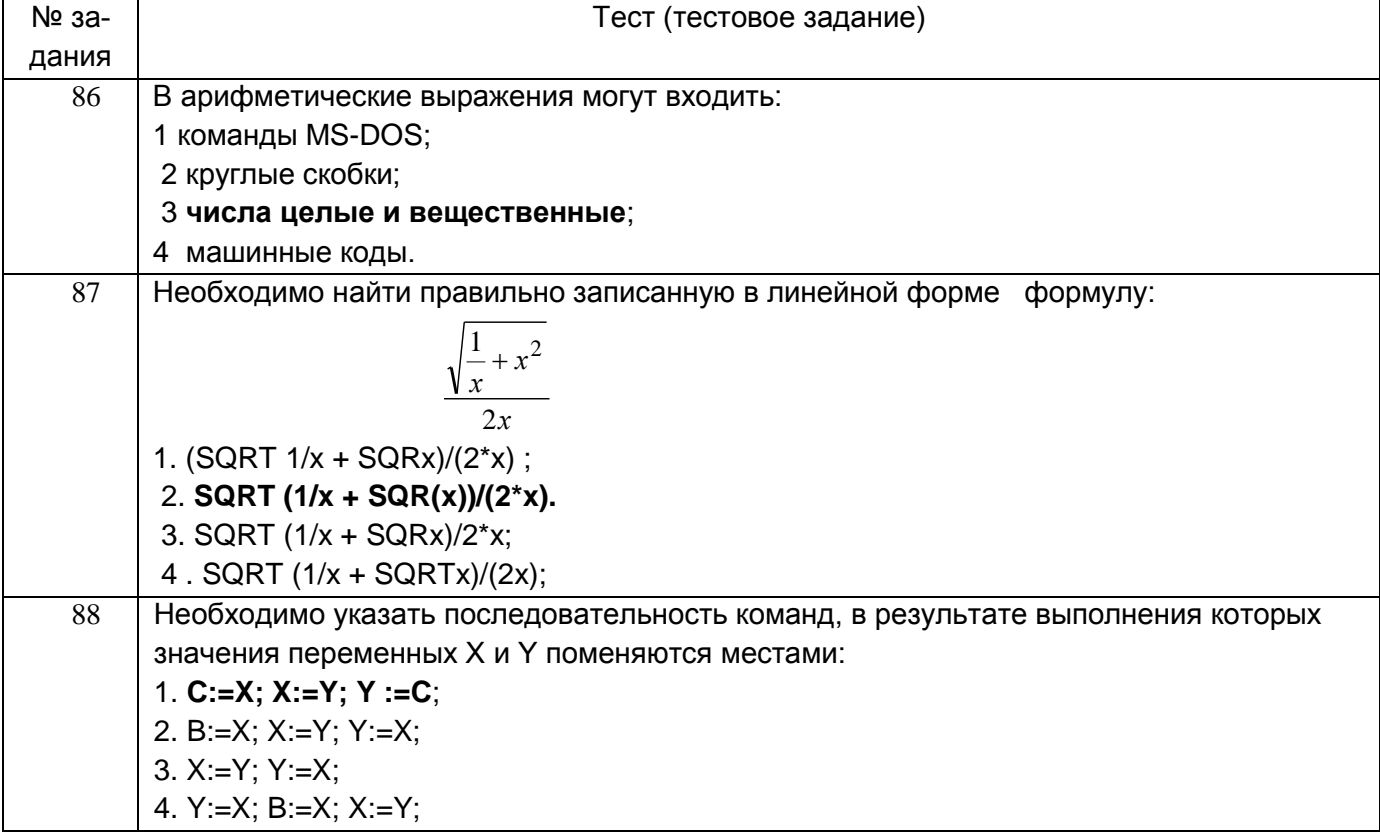

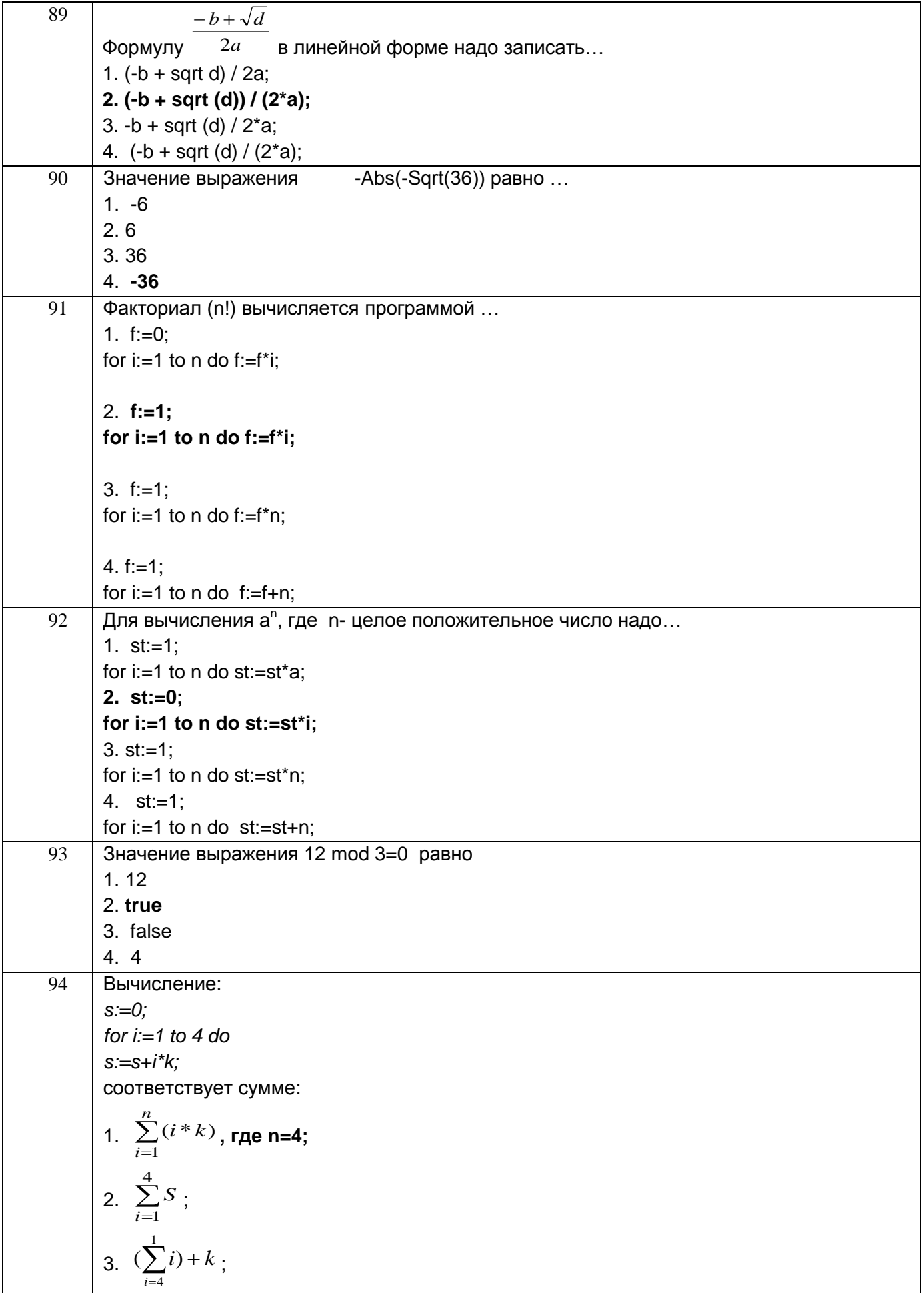

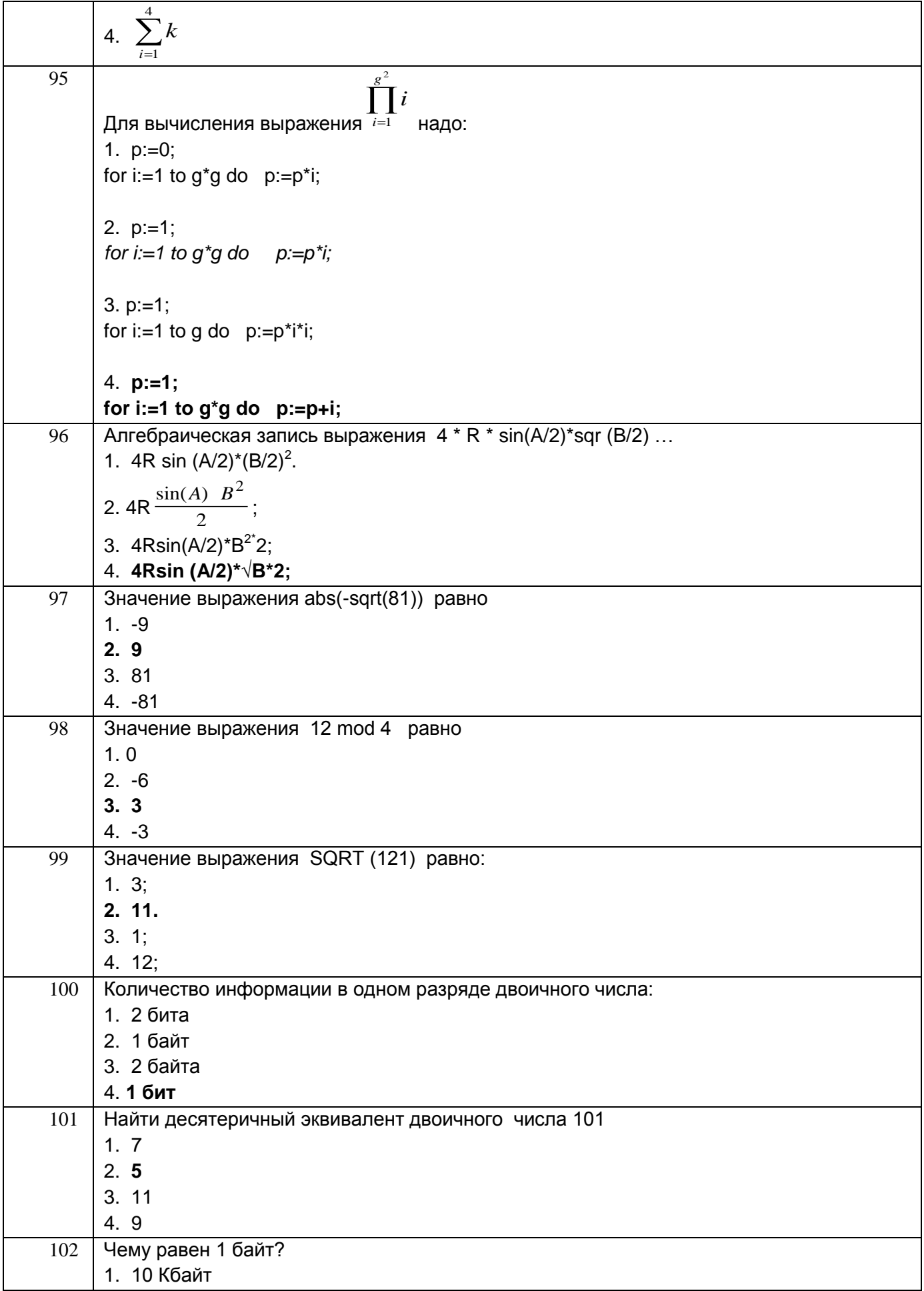

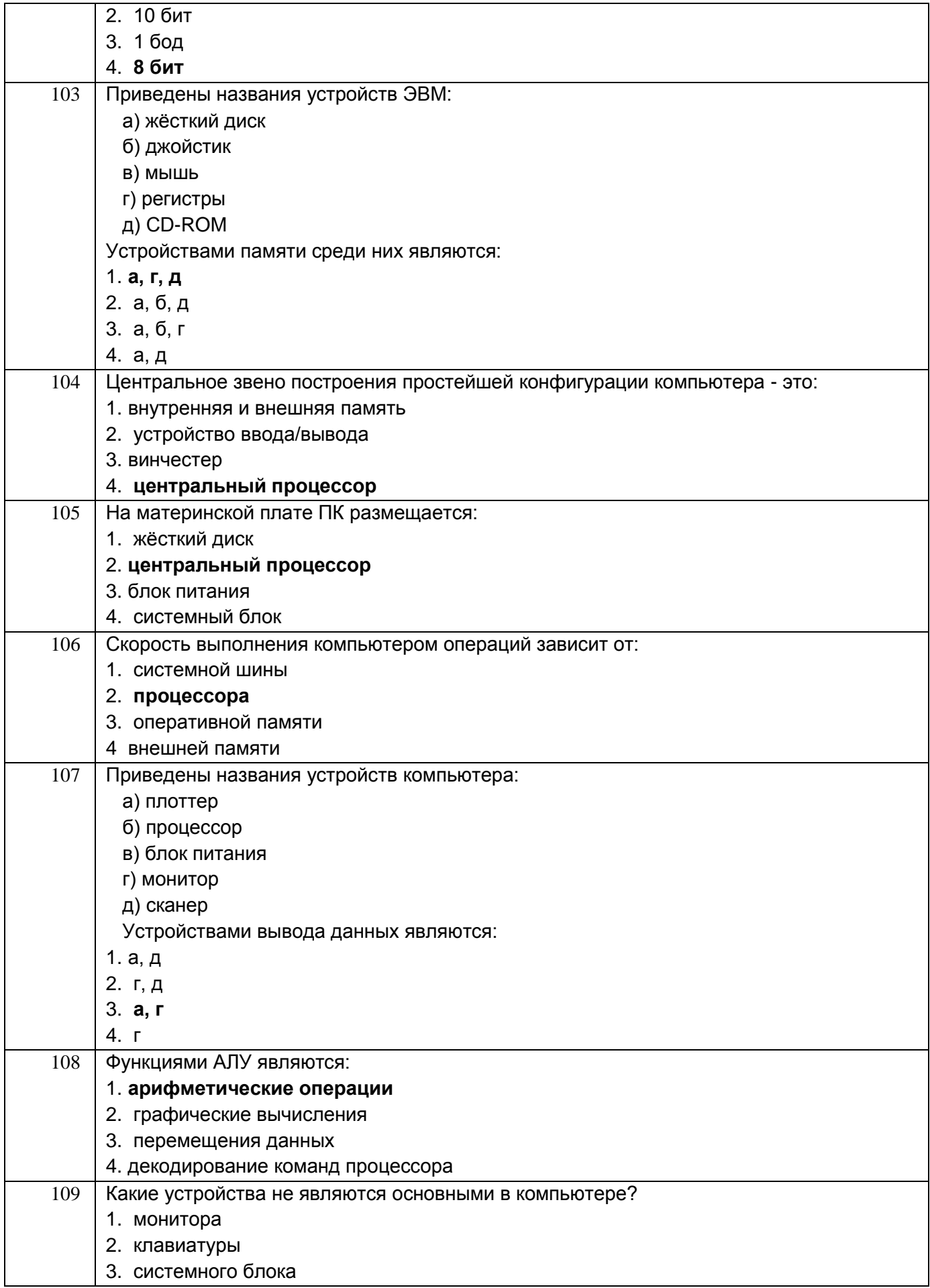

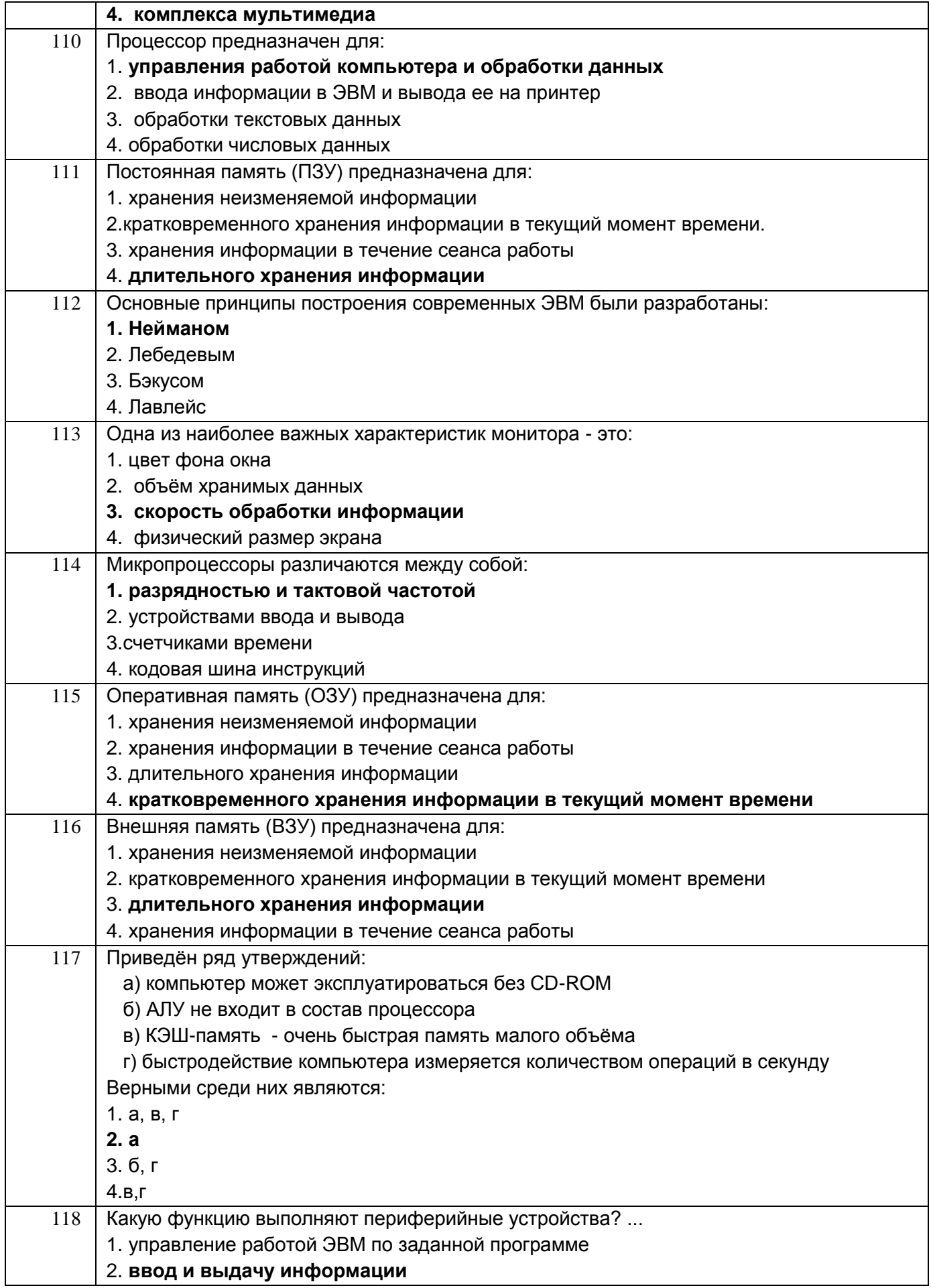

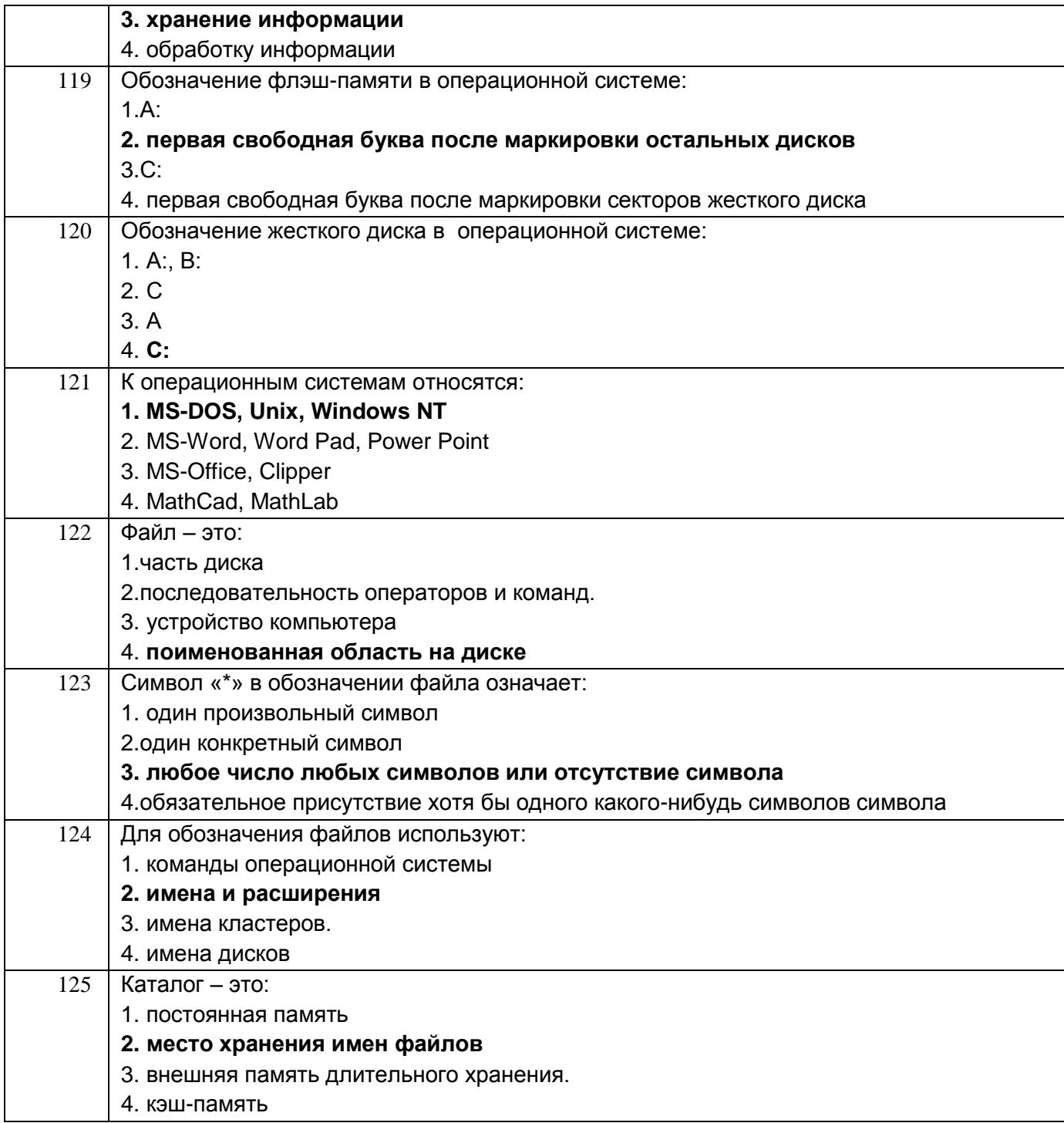

3.2.2. ОПК-4 - Способен понимать принципы работы современных информационных технологий и использовать их для решения задач профессиональной деятельности

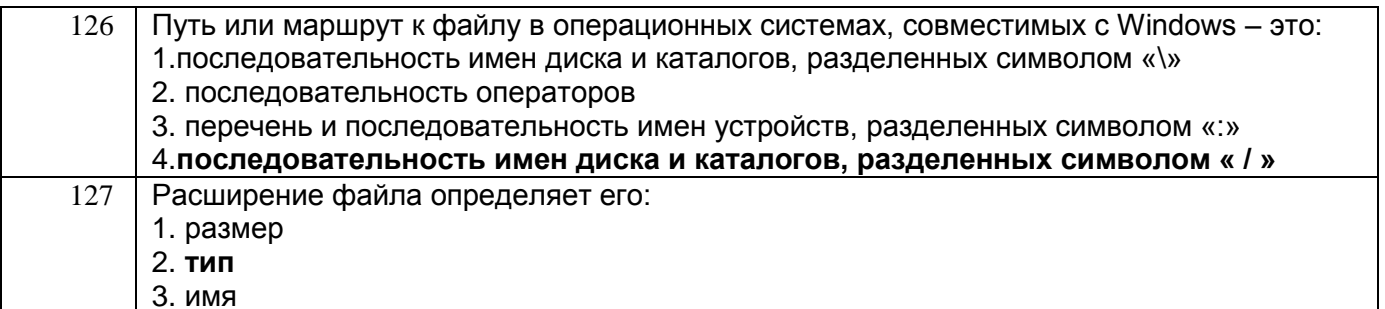

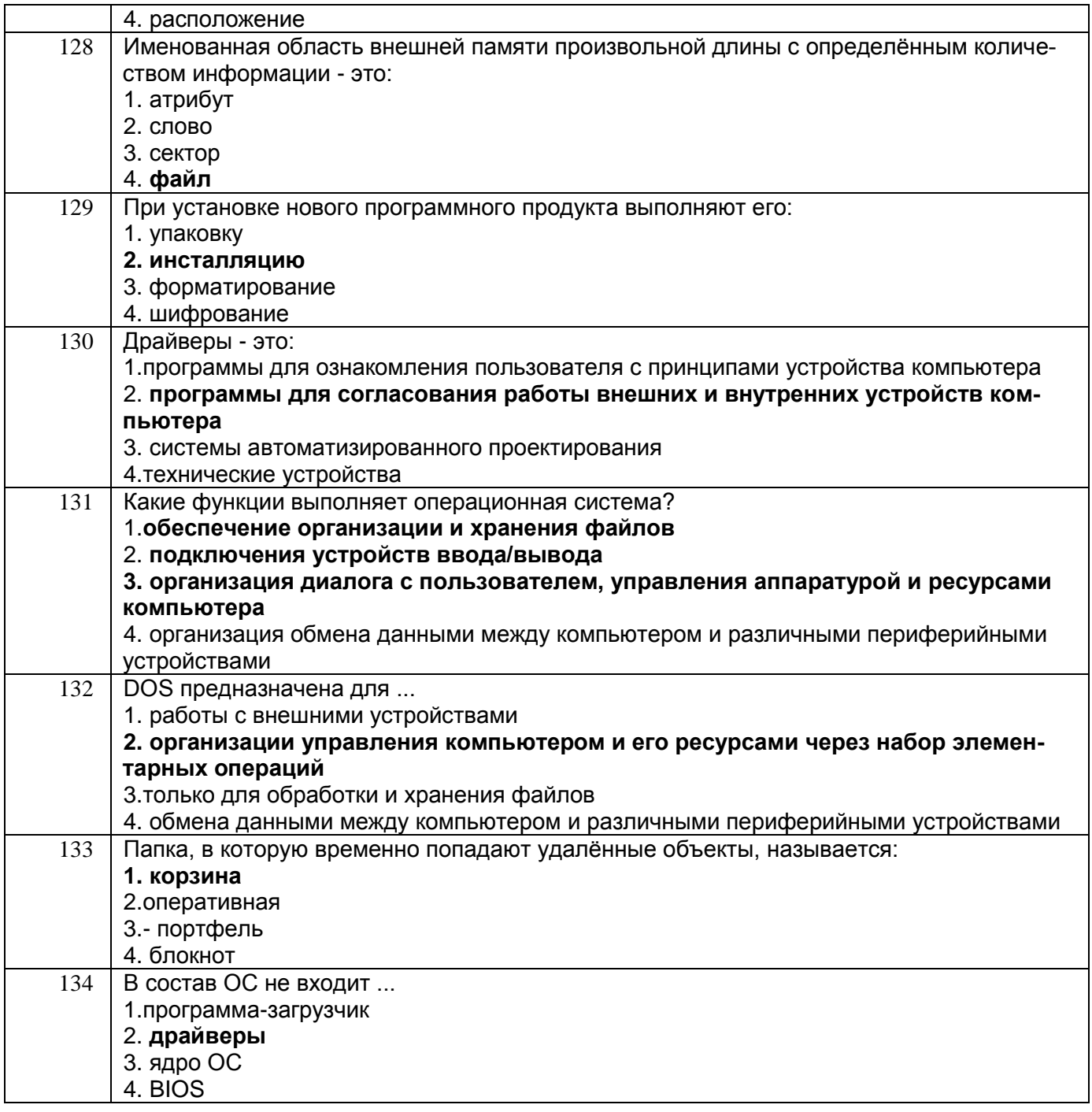

# 3.3 Кейс-задания (экзамен, лабораторные/практические работы)

3.3.1. ОПК-4 - Способен понимать принципы работы современных информационных технологий и использовать их для решения задач профессиональной деятельности

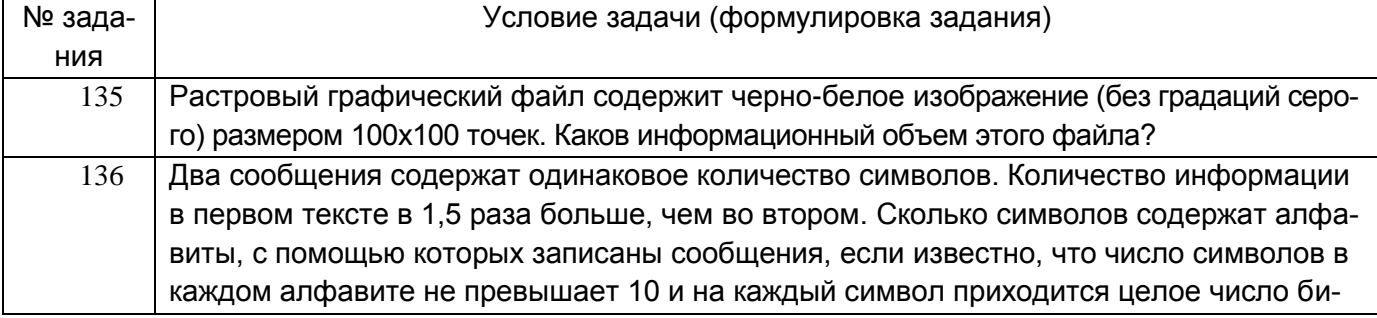

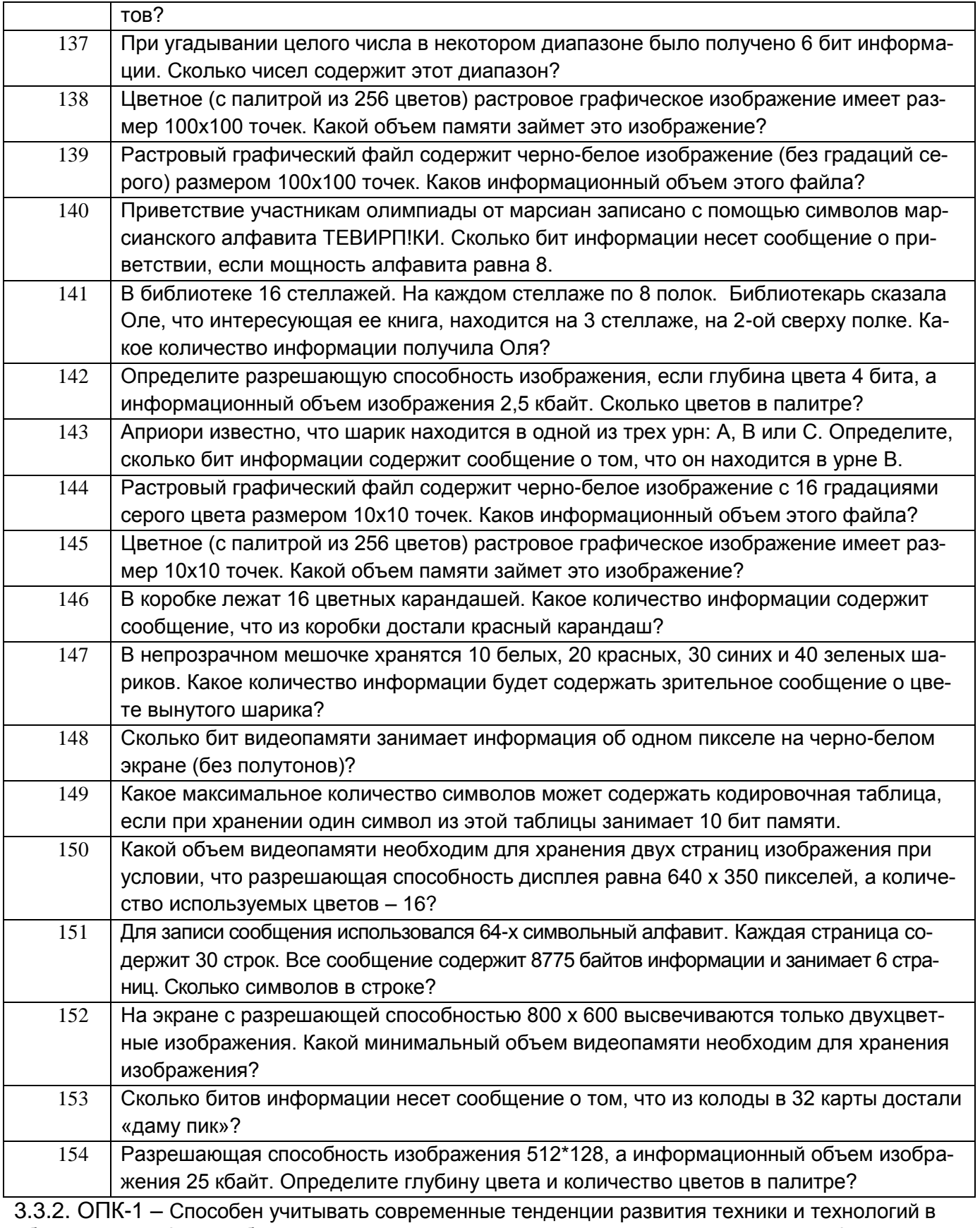

области техносферной безопасности, измерительной и вычислительной техники, информационных технологий при решении типовых задач в области профессиональной деятельности, связанной с защитой окружающей среды и обеспечением безопасности человека

155 Методом деления отрезка пополам найти с погрешностью 10-3 хотя бы один корень уравнения х2cos2x-1=0

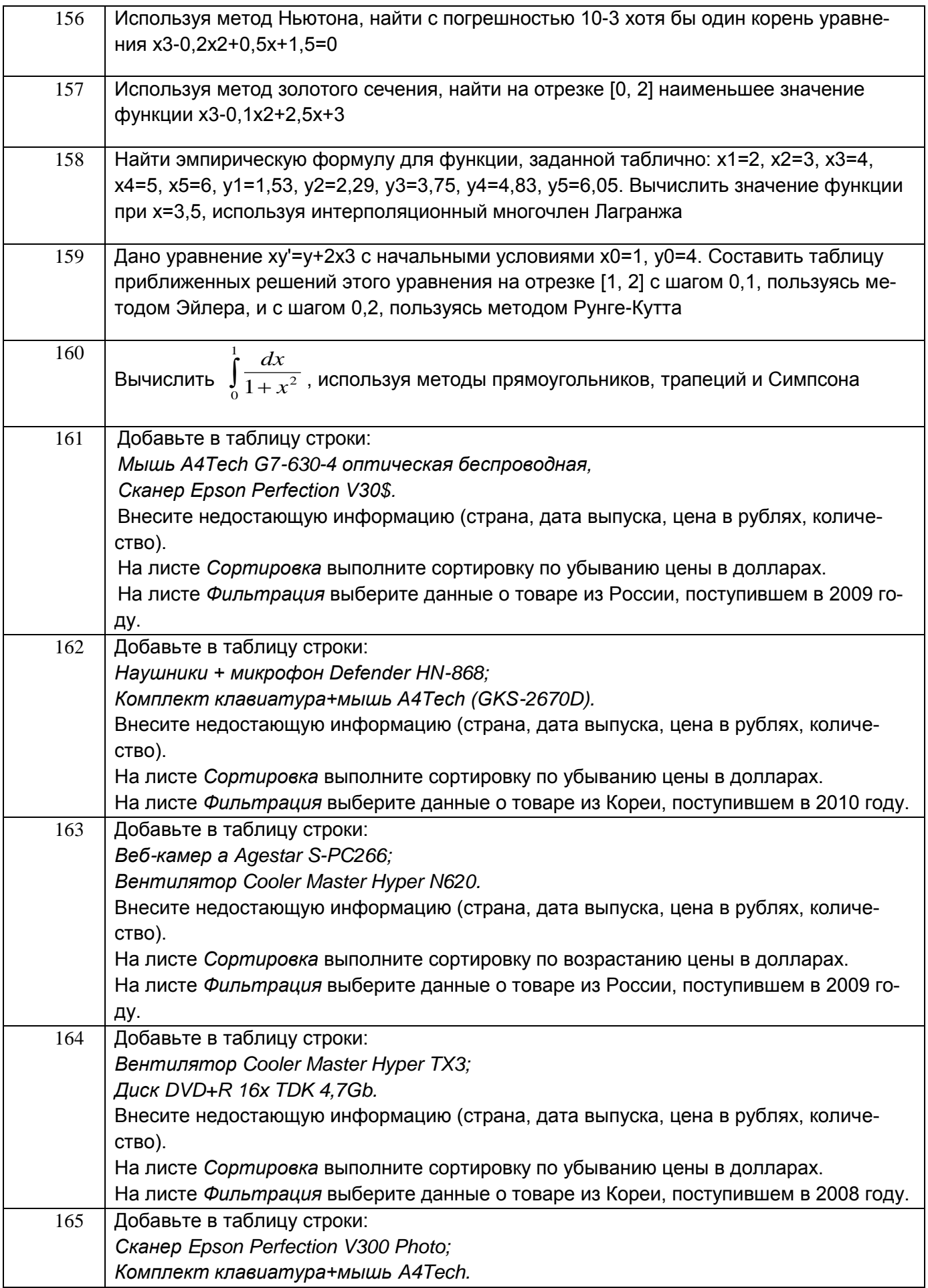

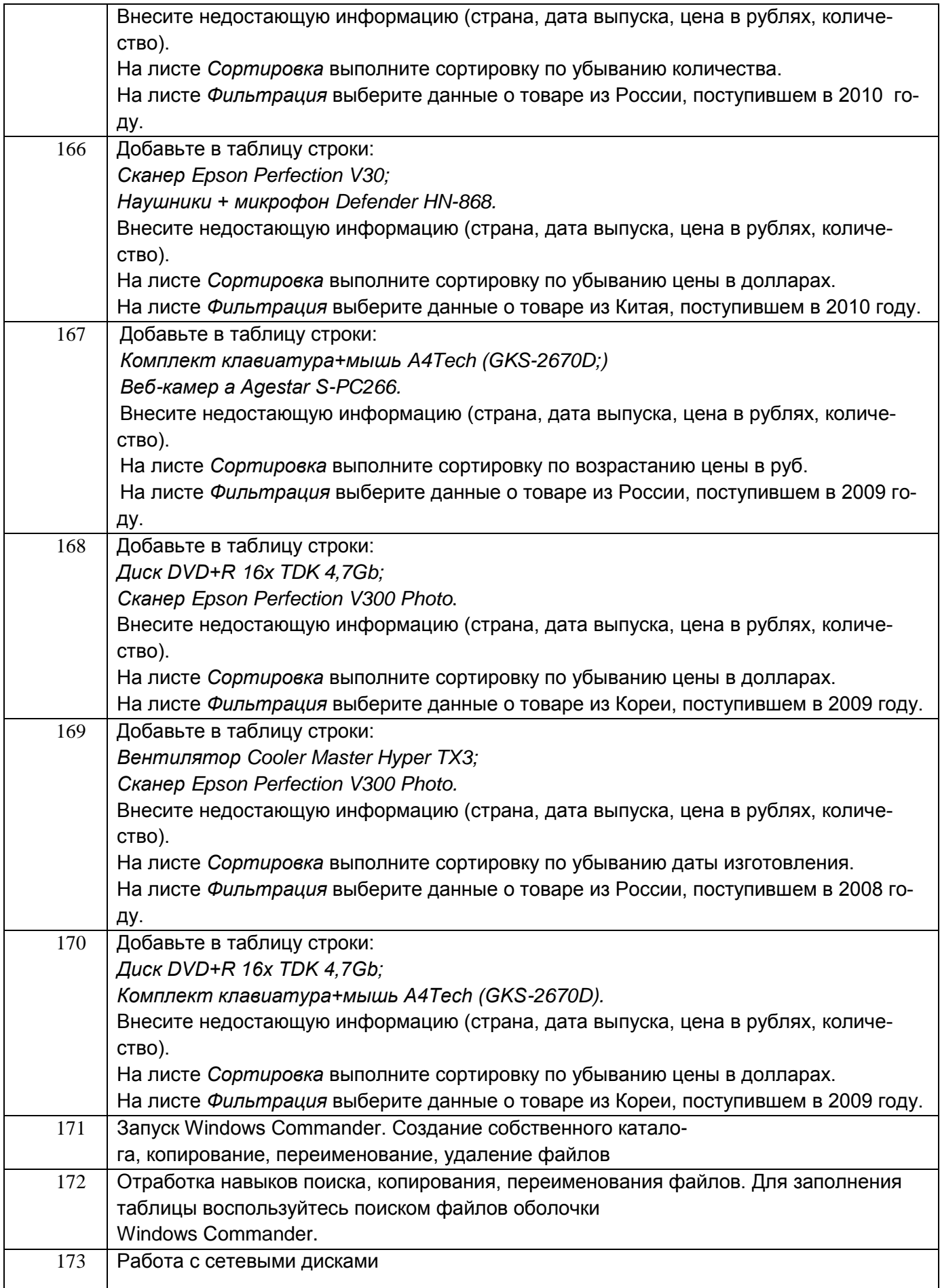

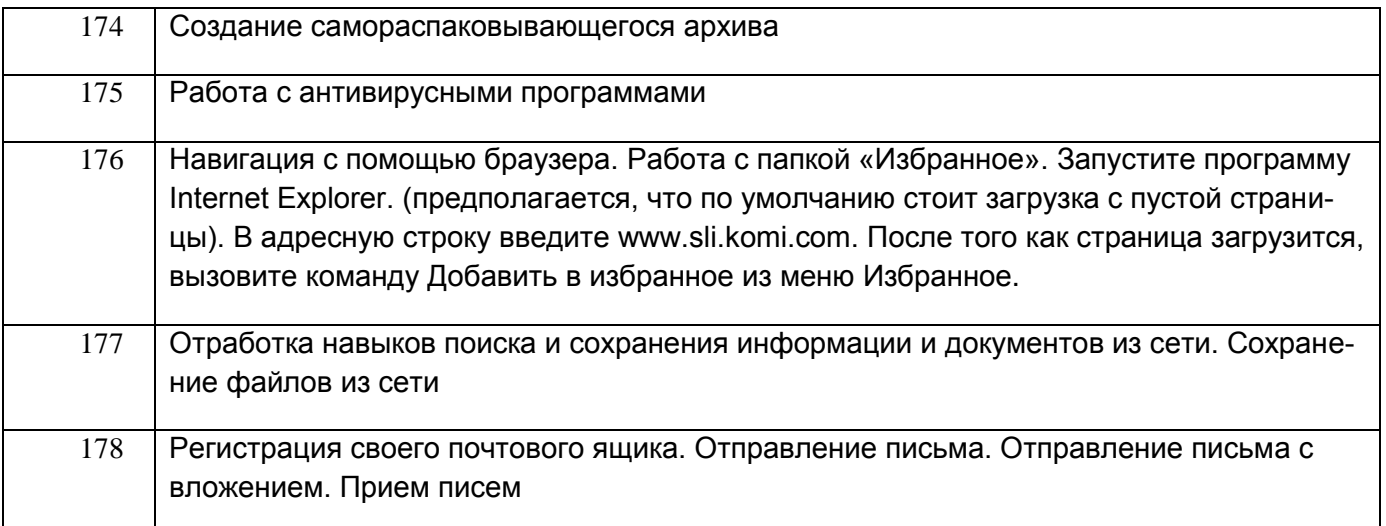

#### 3.4 Контрольные вопросы к текущим опросам на лабораторных/практических рабо-**Tax**

3.4.1. ОПК-1 - Способен учитывать современные тенденции развития техники и технологий в области техносферной безопасности, измерительной и вычислительной техники, информационных технологий при решении типовых задач в области профессиональной деятельности, связанной с защитой окружающей среды и обеспечением безопасности человека

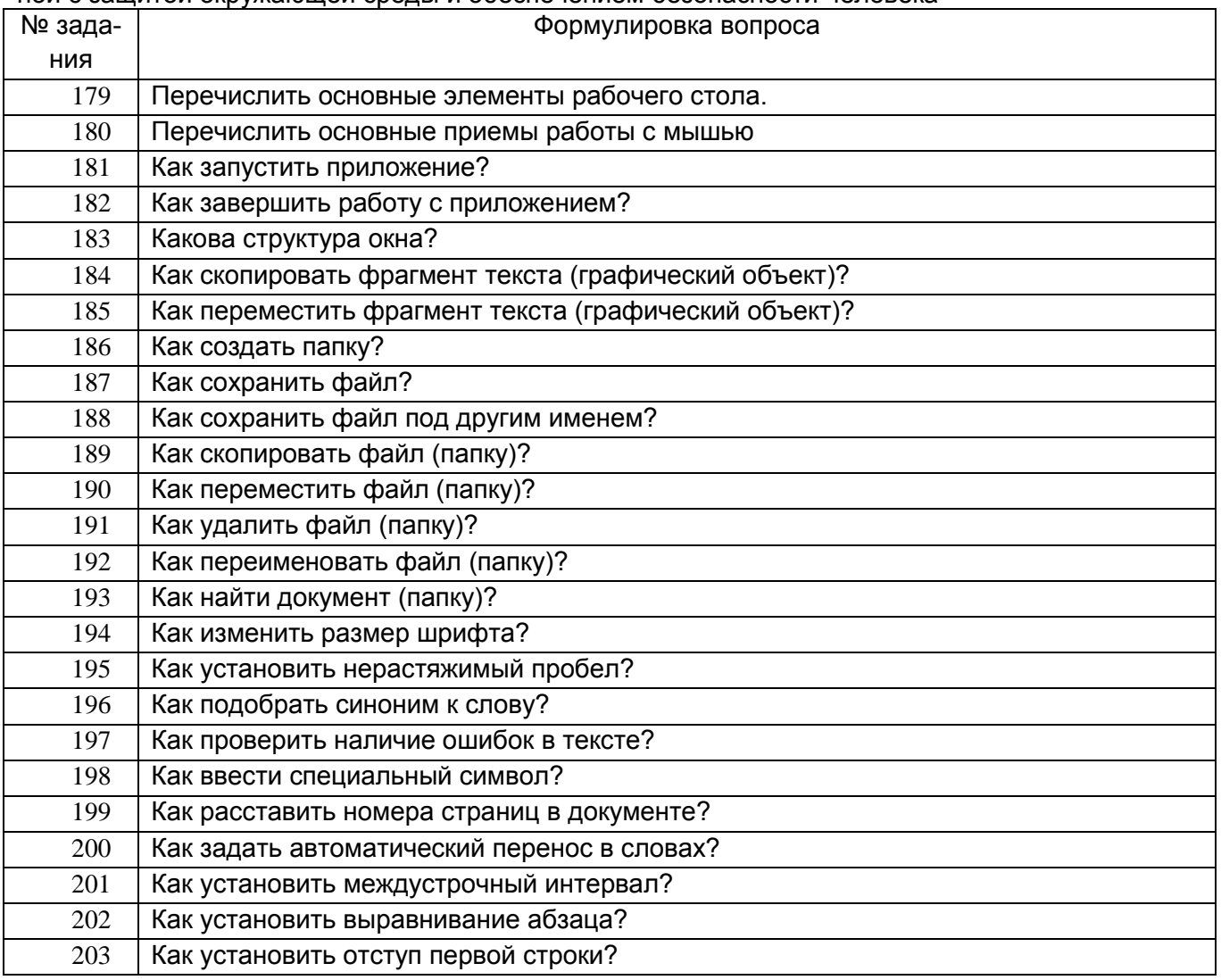

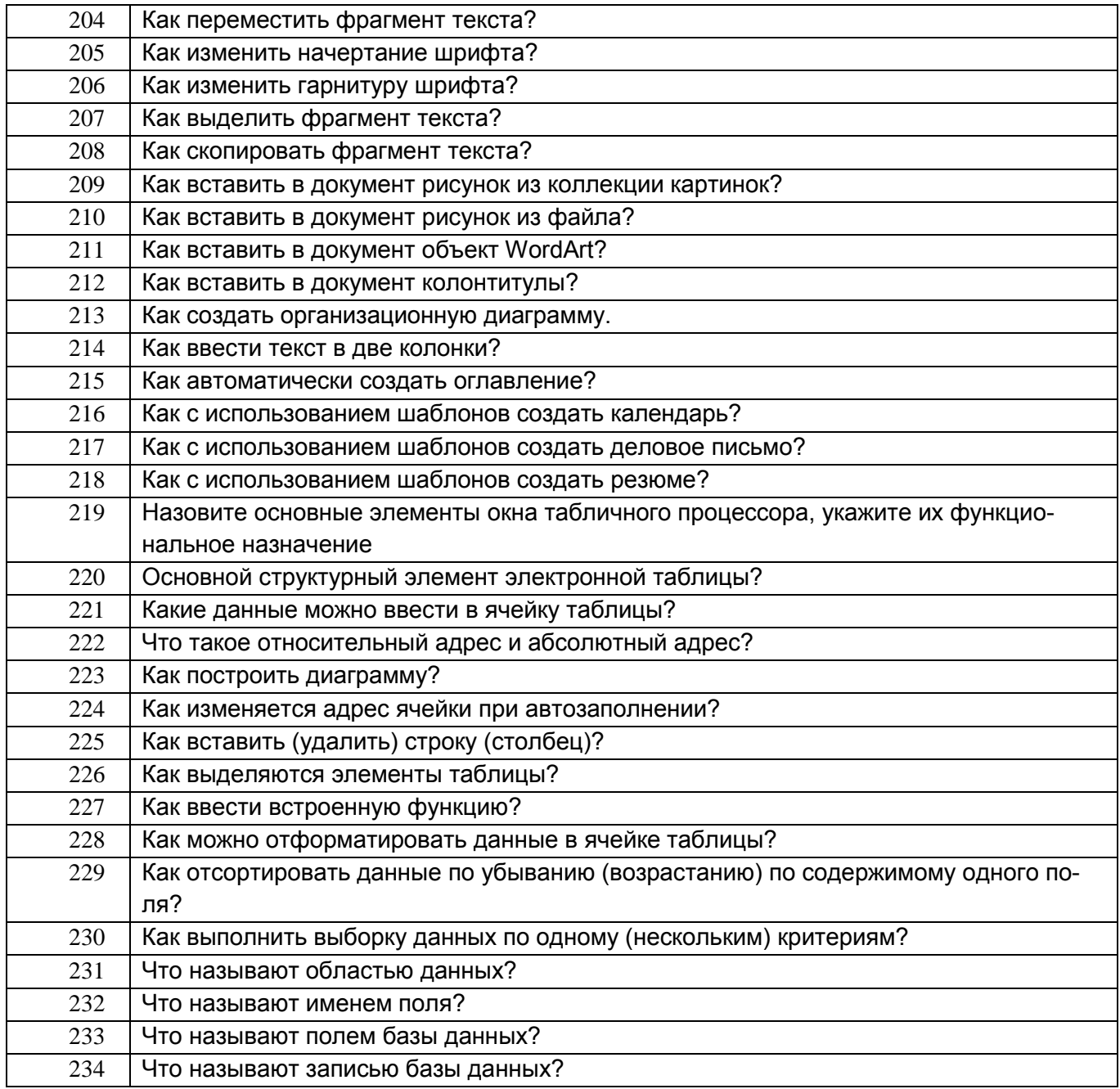

3.4.2. ОПК-4 – Способен понимать принципы работы современных информационных технологий и использовать их для решения задач профессиональной деятельности

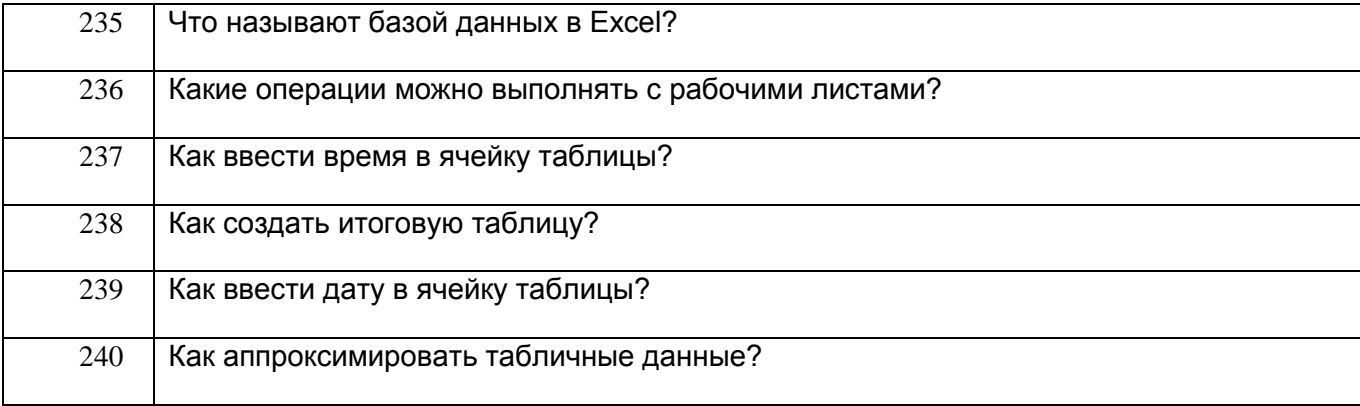

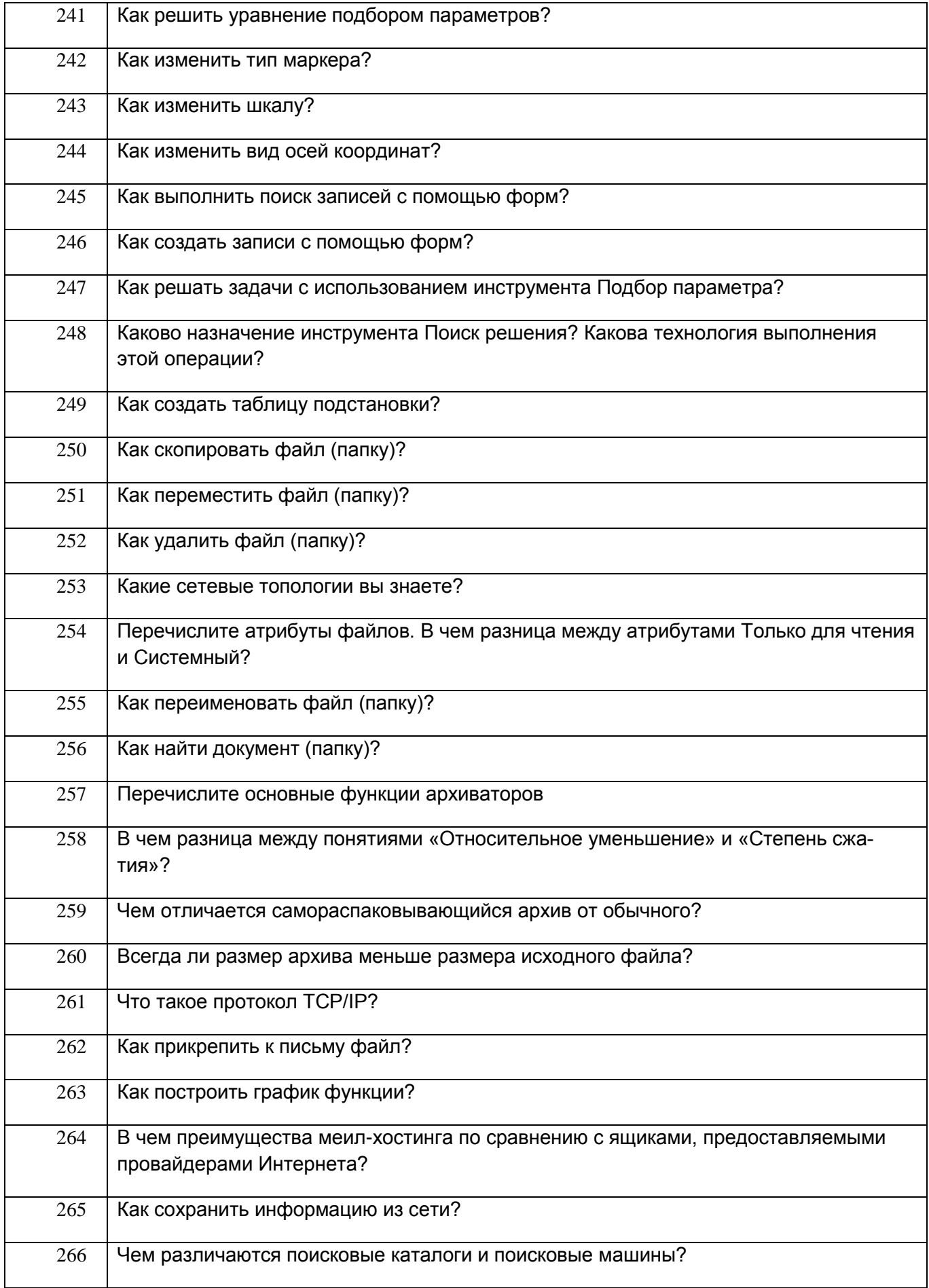

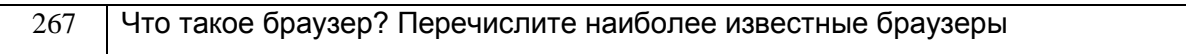

#### **3.5. Домашнее задание**

ОПК-1 – Способен учитывать современные тенденции развития техники и технологий в области техносферной безопасности, измерительной и вычислительной техники, информационных технологий при решении типовых задач в области профессиональной деятельности, связанной с защитой окружающей среды и обеспечением безопасности человека

ОПК-4 – Способен понимать принципы работы современных информационных технологий и использовать их для решения задач профессиональной деятельности

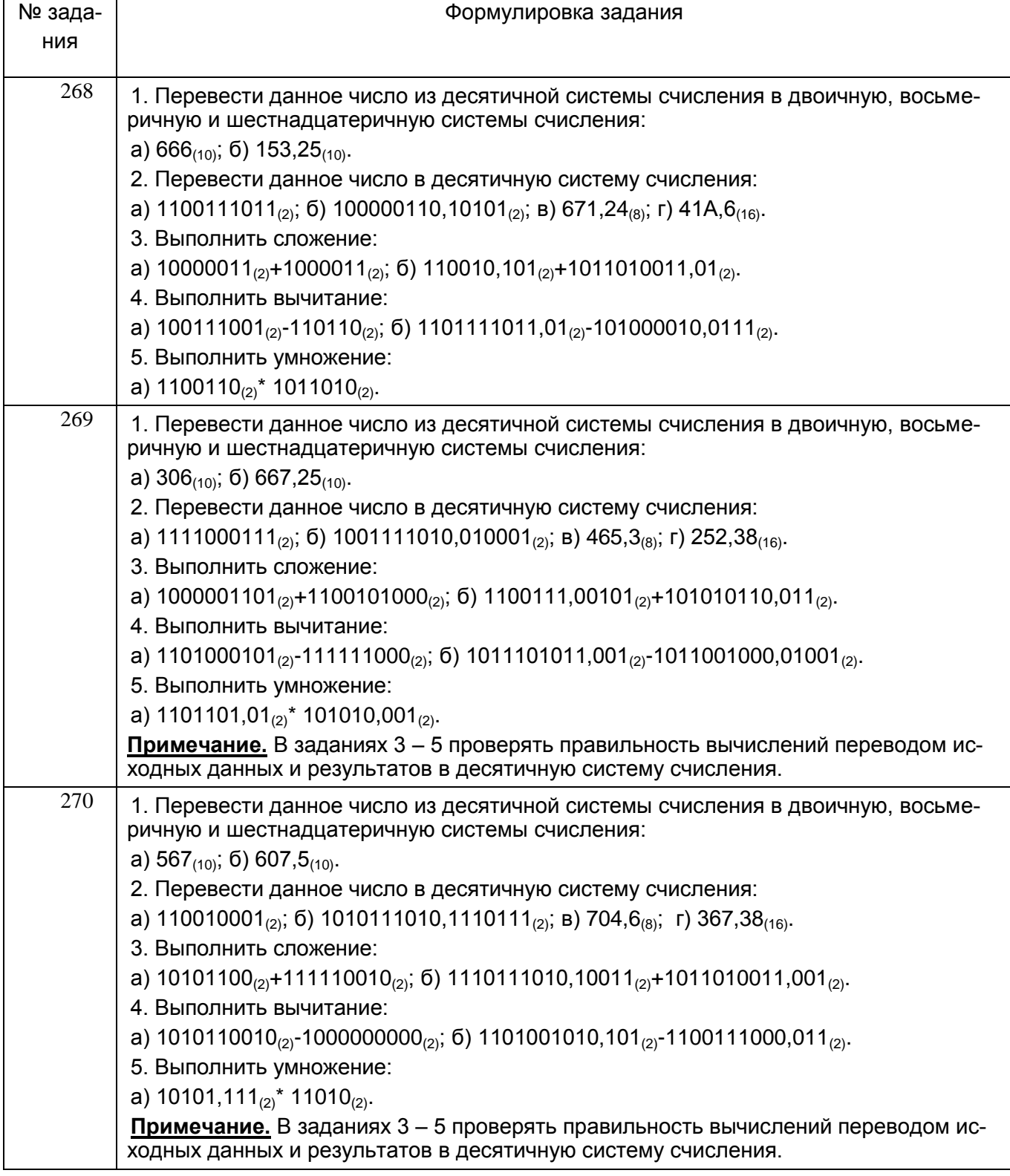

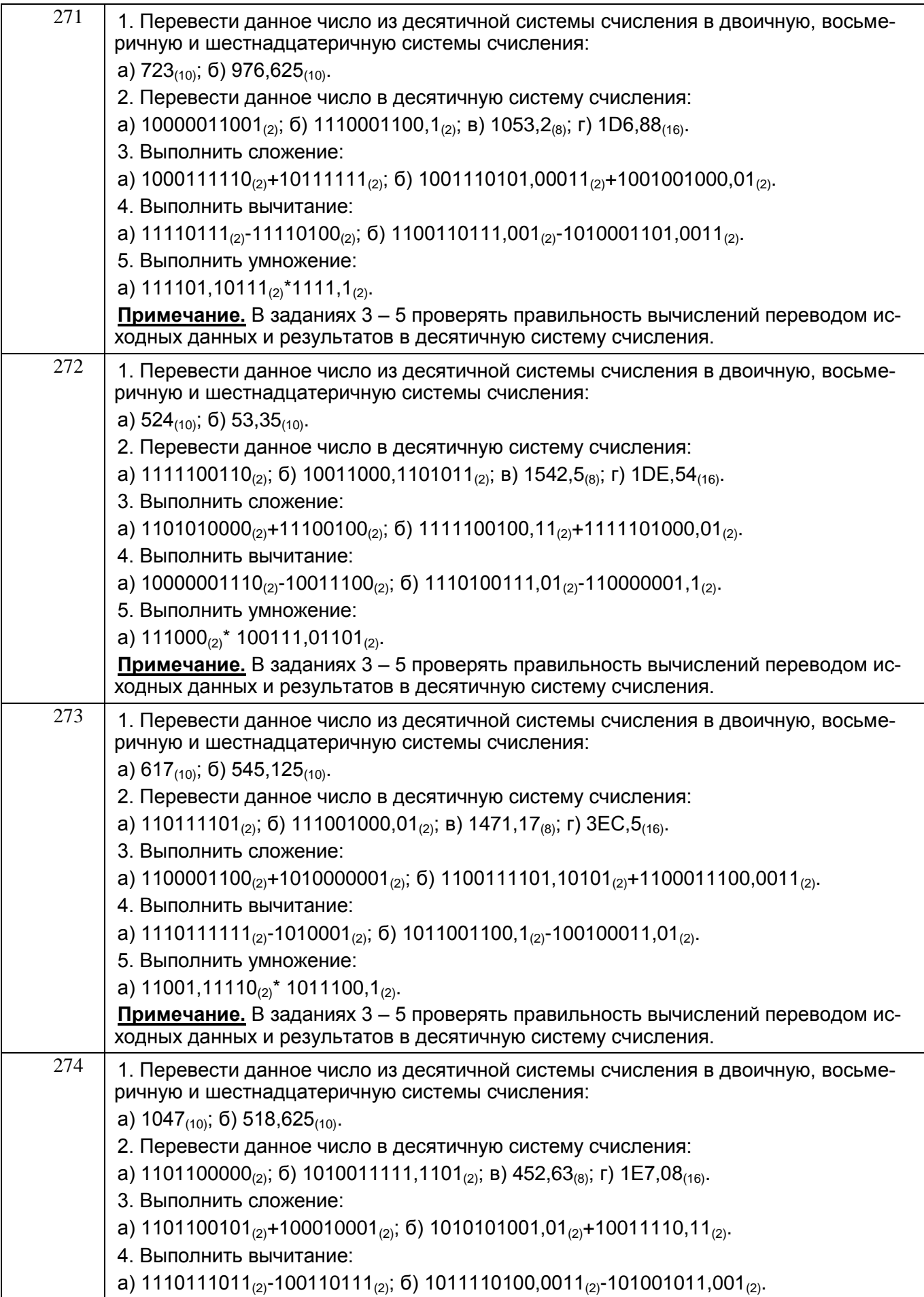

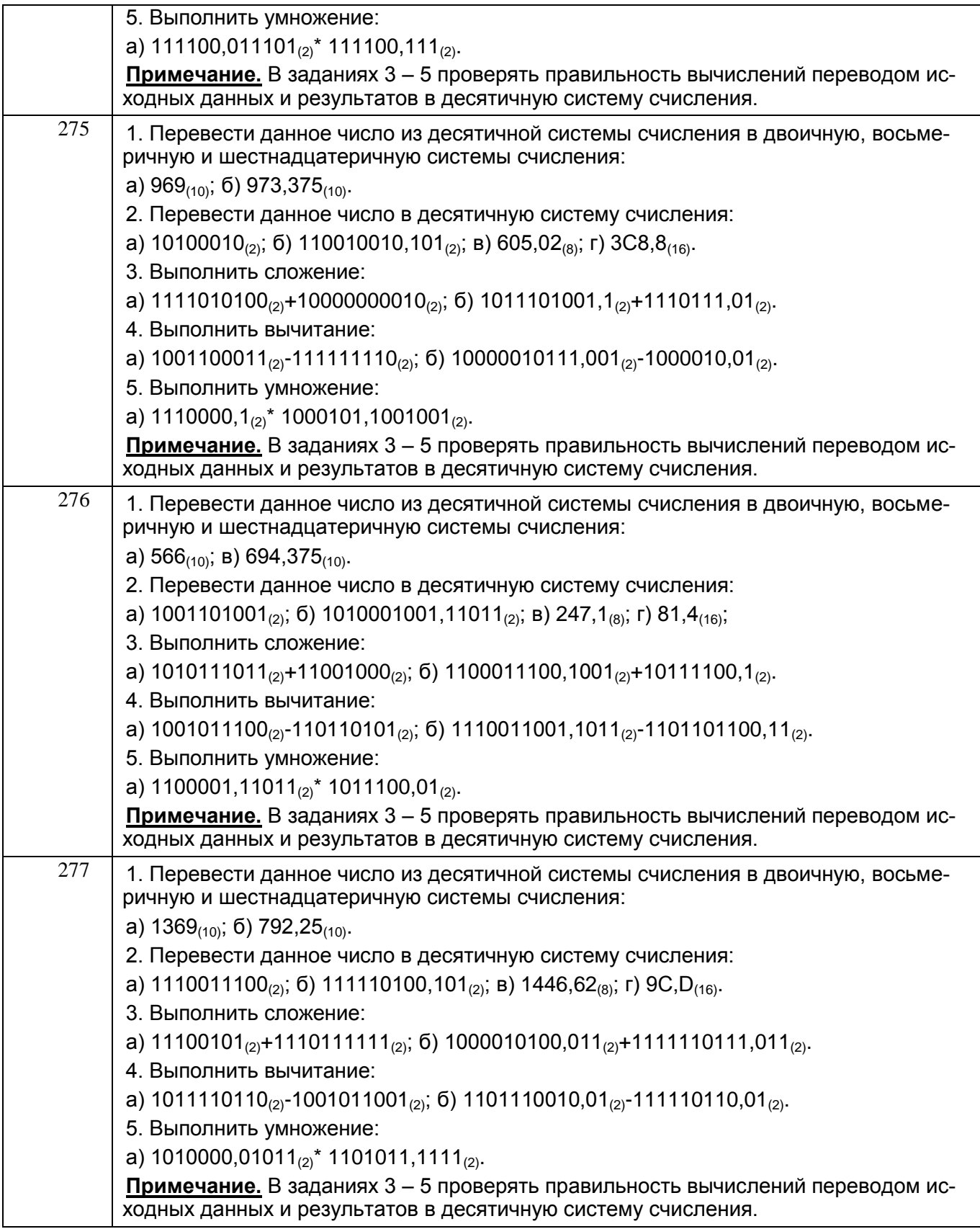

#### **3.6. РПР**

ОПК-1 – Способен учитывать современные тенденции развития техники и технологий в области техносферной безопасности, измерительной и вычислительной техники, информационных технологий при решении типовых задач в области профессиональной деятельности, связанной с защитой окружающей среды и обеспечением безопасности человека

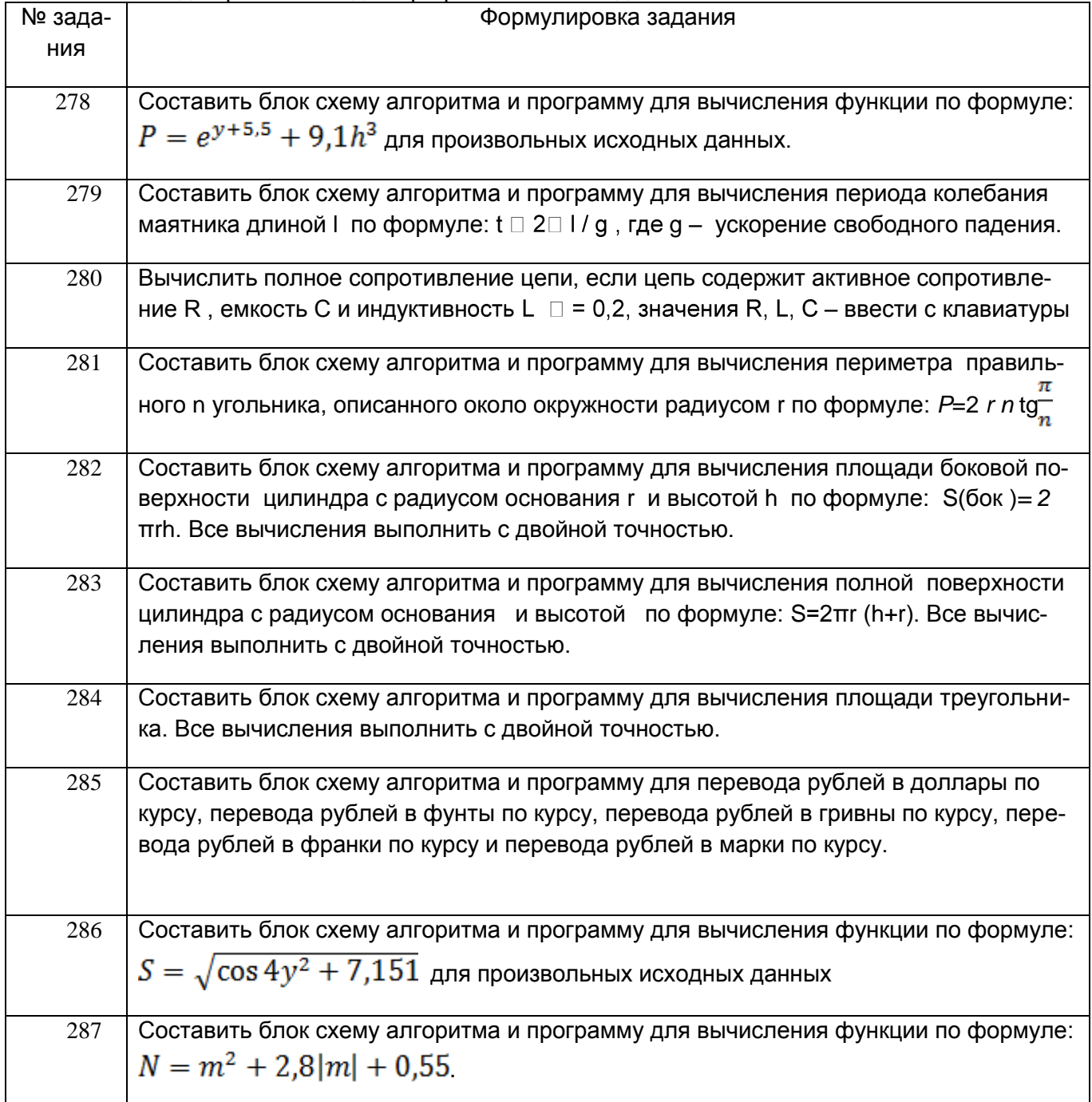

ОПК-4 - Способен понимать принципы работы современных информационных технологий и использовать их для решения задач профессиональной деятельности

### **4. Методические материалы, определяющие процедуры оценивания знаний, умений, навыков и (или) опыта деятельности, характеризующих этапы формирования компетенций.**

Процедуры оценивания в ходе изучения дисциплины знаний, умений и навыков, характеризующих этапы формирования компетенций, регламентируются положениями:

- П ВГУИТ 2.4.03 Положение о курсовых экзаменах и зачетах;

.

- П ВГУИТ 4.01.02 Положение о рейтинговой оценке текущей успеваемости, а также методическими указаниями.

Оценка по дисциплине выставляется как среднеарифметическое из всех оценок, полученных в течение периода изучения дисциплины.

# 5. Описание показателей и критериев оценивания уровня сформированности компетенций

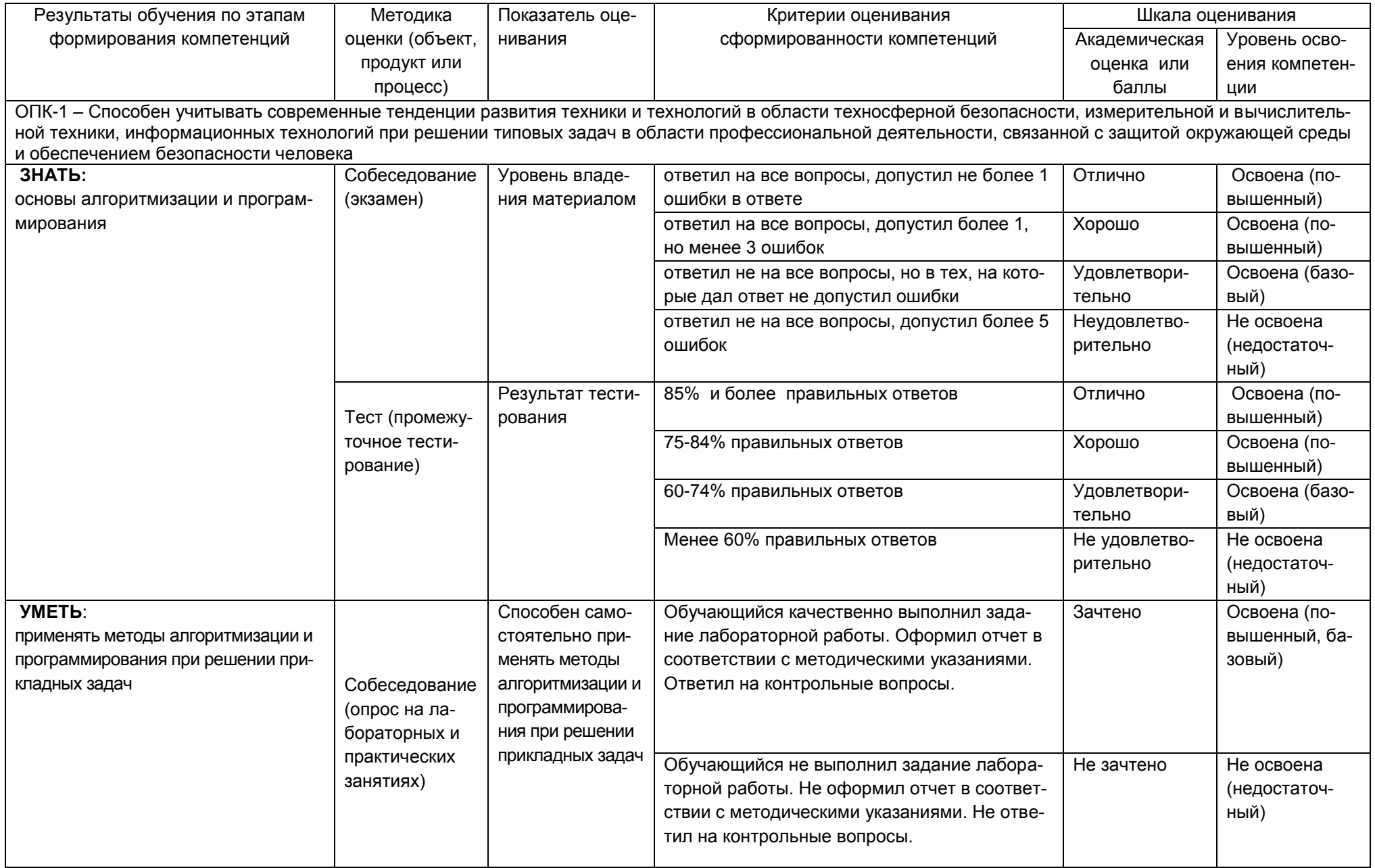

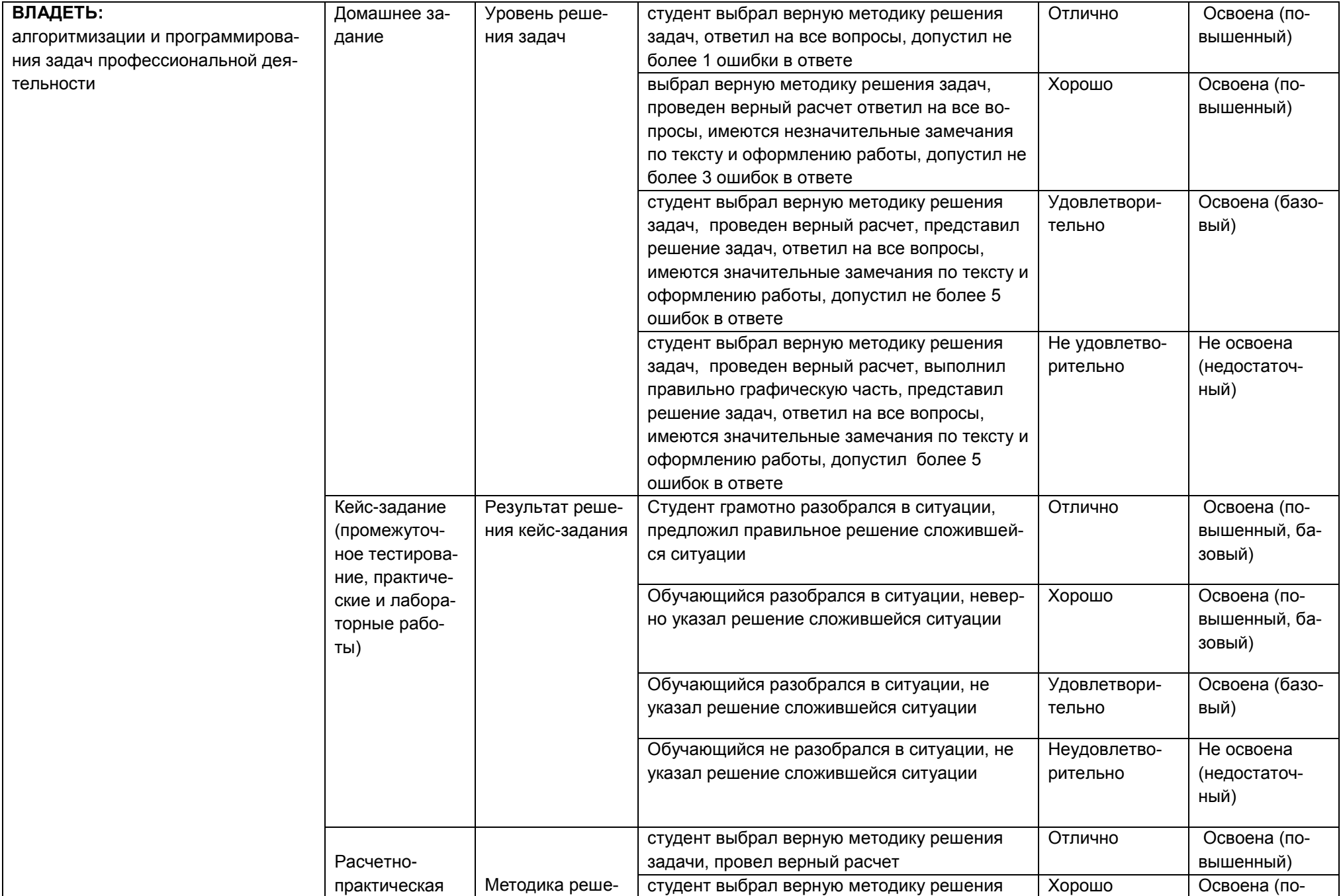

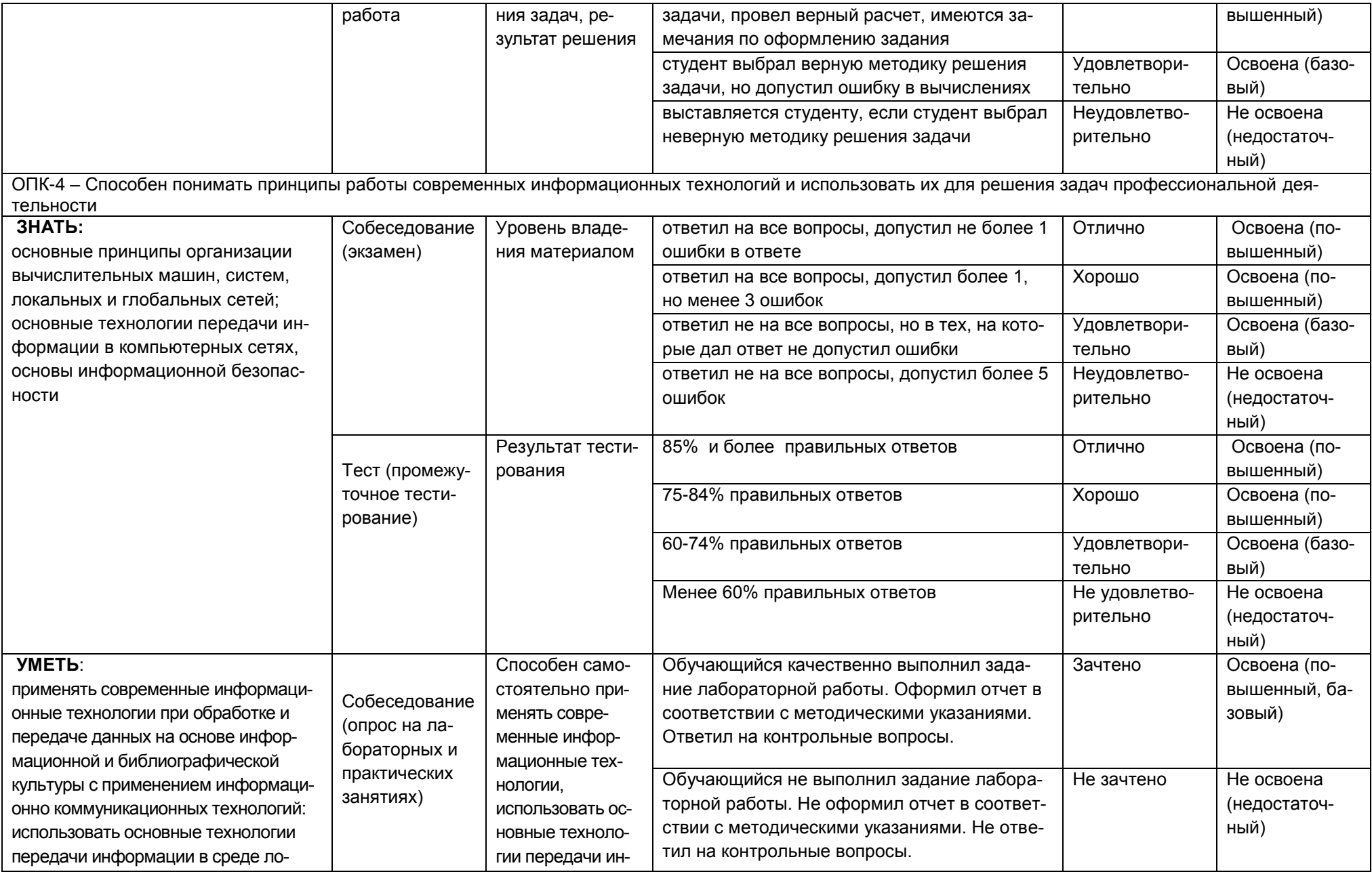

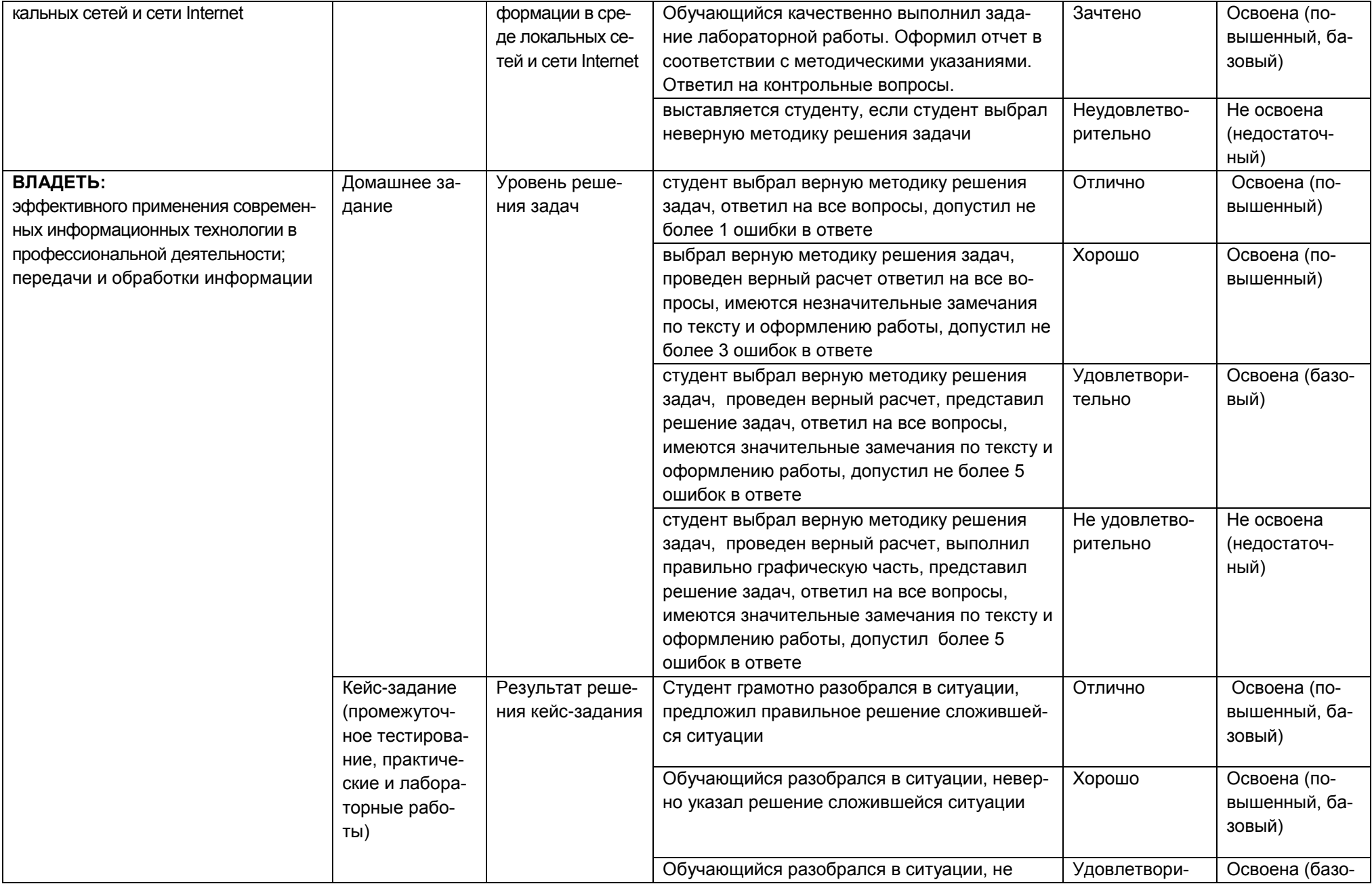

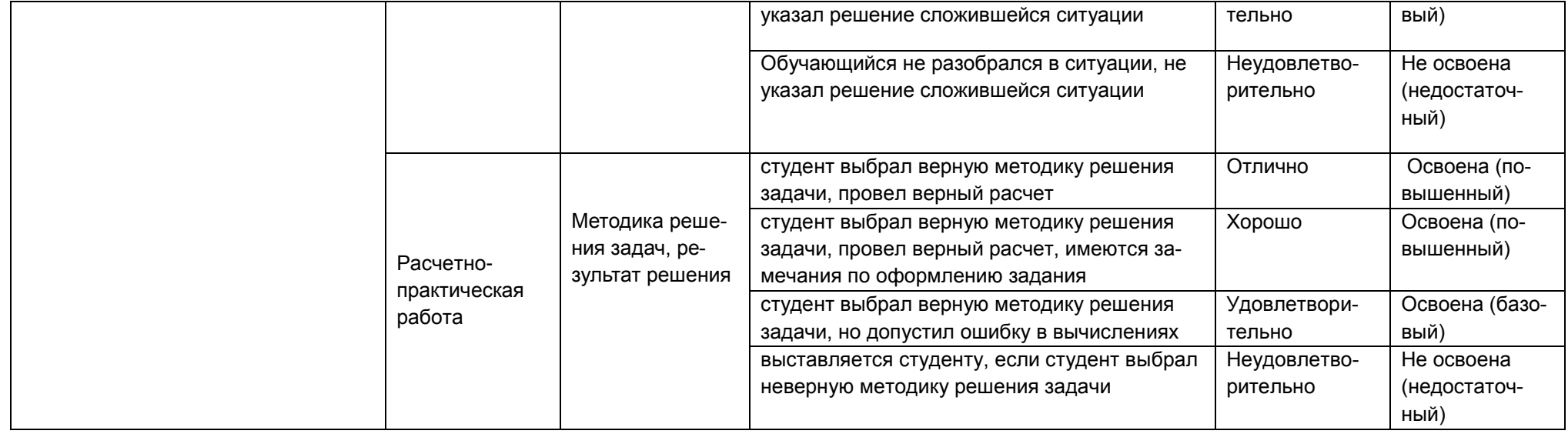